# ASObjCExtras.framework Scripting Guide

Framework version 1.2.2 / Document version 1.0

Software Developed By Shane Stanley

Document Written By Takaaki Naganoya

About ASObjCExtras.framework / Shane Stanley

About this "Scripting Guide" / Takaaki Naganoya

What is this?

How To Install

How To Use

How To Receive error details

How To Distribute with Applet

Index

AppleScript sample-code's syntax color format

Utility methods

Class Conversion methods

Path Manipulation methods

String Manipulation methods

List Manipulation methods

Trigonometry methods

Misc. methods

#### — About ASObjCExtras.framework

AppleScriptObjC relies on the automatic conversion of **text**, **numbers**, **booleans**, **lists** and **records** to and from their Cocoa counterparts. However, there is no conversion of **dates**, **files**, or **data objects**. It also loses precision when converting **floating-point** Cocoa numbers to **reals**. This framework provides these **extra conversions and precision with reals**, as well as some trigonometry functions, several text- and list-handling routines based on those in ASObjC Runner, and a handful of other methods.

You can use the framework by putting it in ~/Library/Frameworks/ or /Library/Frameworks/, or by adding it to a script bundle or applet.

Most methods will return **missing value** where there is an error, and if they have an error parameter the returned error will have a description in localizedError:.

You can use and distribute this framework free of charge, but it must include this header file. There are no guarantees or warranties whatsoever. Use entirely at your own risk. Feedback welcome to <sstanley@myriad-com.com.au>.

Shane Stanley

#### Spread of AppleScriptObjC World and The main target of this scripting guide (blue)

|          | ASObjC (Xcode) | Cocoa Applet | AppleScript<br>Libraries | ASObjC on<br>Script Editor |
|----------|----------------|--------------|--------------------------|----------------------------|
| OS X ver | Xcode          | Script       | Editor / ASObjC Exp      | olorer 4                   |
| 10.6     | •              |              |                          |                            |
| 10.7     | •              | •            |                          |                            |
| 10.8     | •              | •            |                          |                            |
| 10.9     | •              | •            | •                        |                            |
| 10.10    | •              | •            | •                        | •                          |

#### **Copyright Notice**

Mac, OS X, Mac OS X, Siri, Newton, AppleScript and AppleScriptObjC are registered trade mark of US Apple Inc. UDing and UDing Simulator are registered trade mark of Toyo Ink SC Holdings.co., Ltd.

Adobe Photoshop is registered trade mark of US Adobe Software.

ASObjCExtra.framework and ASObjCExplorer 4 are copyrighted software by Shane Stanley.

"AS Hole" (http://piyocast.com/as) is an AppleScript blog written by Takaaki Naganoya.

#### Shane Stanley's AppleScriptObjC Works Mapping

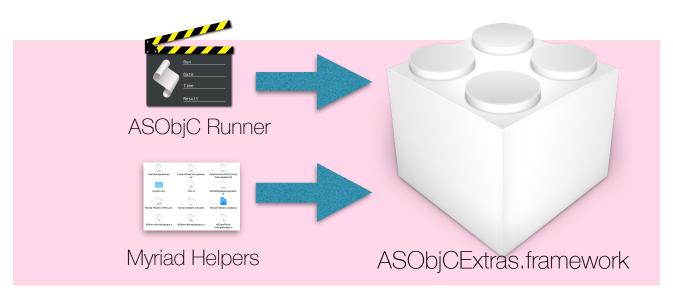

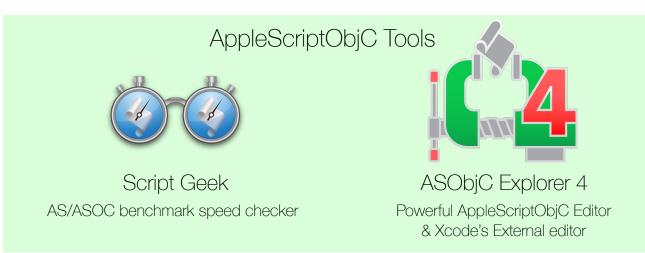

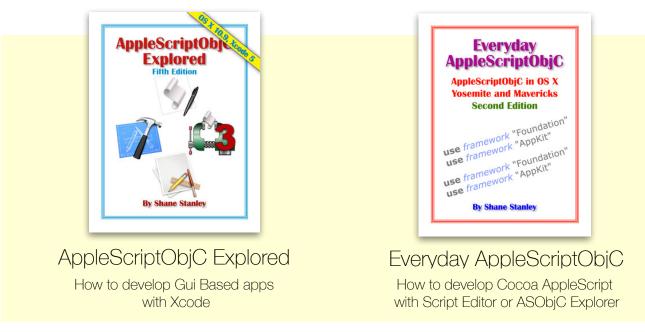

#### — — About this "Scripting Guide"

One day, I received a private e-mail from Shane Stanley. He wanted me to evaluate his framework "ASObjCExtras". All of AppleScripters enjoy his e-book "AppleScriptObjC Explored" and "Everyday AppleScriptObjC". His devotion to AppleScript world is huge, important and wonderful (I remember same great people: Bill Cheeseman and Mark Alldritt). Shane has been the only & absolute lighthouse for us for this several years. Who can decline his request? My answer was "Yes I do". There was no choice.

In historical perspective, there were some open member project in AppleScript world. I deserted them all. One project did not work on my mother tongue (Japanese) environment, another seemed so charmless. We did not help each other. I thought it was our mistake. It is the time to make action.

ASObjCExtras is tidy and powerful framework. It made more safer and faster to use Cocoa framework. It is very fun to write scripts with ASObjCExtras. Shane's powerful editor "ASObjCExplorer 4"'s cocoa-object/event logging made it easier, too. AppleScript gets 10-200 times faster speed by using Cocoa framework with keeping its simplicity and easiness. ASObjCExtras includes many useful methods for replacing frequently used AppleScript routines. You can replace pure-AppleScript-based sort routine with ASObjCExtras-based high-speed version. Many heavily looped scripts will be shorten by ASObjCExtras and shorten its processing period dramatically.

When I wrote a lot of AppleScript with earlier version of ASObjCExtras, sometimes I faced to the lack of scripting guide. So, I wrote this document in my free time. That's all. I made many questions to Shane and received his great advices. But all of this document and sample scripts are written and checked by me. If this document is wrong, it is not Shane's fault. It is mine. All of scripts are checked with ASObjCExplorer 4 and Apple's Script Editor on OS X, Yosemite. Welcome your comment or feedback to me (mailto:maro@piyocast.com). Day by day, I write AppleScript on my blog (http://piyocast.com/as/). So, you can see the latest samples there.

#### -- My Works

My earlier and most important project was "Newt On" / "Newt Off" (2002). This full AppleScriptwritten program is a small "Knowledge Navigator". It understands and execute natural language (Japanese). Similar to Apple's ancient PDA "Newton"'s assistant function. Voice control version existed named "Kotodama" (2003). Over 10 years ago, I made a kind of Apple's "Siri" by only AppleScript. These technologies are put into my later works.

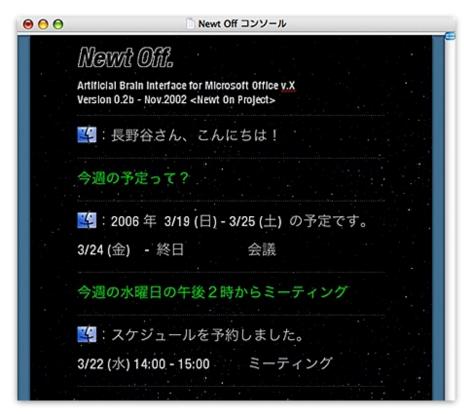

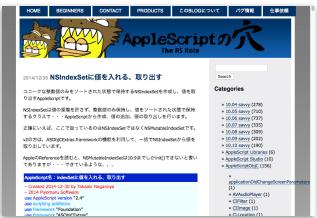

I wrote long and many AppleScript routines in "Newt On" and "Kotodama" project. It was too hard to maintain them all by myself. So, I opened them on my AppleScript Blog "AS Hole" (2008-Today). Today, this site is listed in the first page of Google's search engine result with keyword "AppleScript" and gains over 1,000,000 page views/year.

TOYO INK, the second largest ink maker in the world has been releasing "UDing" series softwares. I'm an external project manager and programmer in this project. "UDing Simulator" software is made for color blind simulation. It is written in Objective-C++ and AppleScriptObjC; controls Adobe Photoshop and keep correct ICC profiles. This project is evaluated very well in Japan.

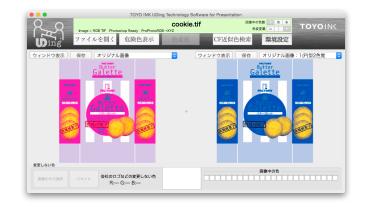

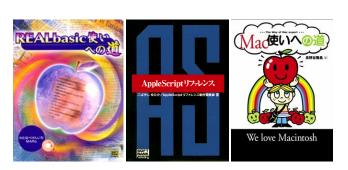

#### — My Books (★joint work)

**LEFT**: "The Road to REALbasic Master", Softbank Creative, 1999★

**CENTER**: "AppleScript Reference", Softbank Creative, 1999★

**RIGHT**: "The Road to Mac Master", Softbank Creative, 2001

## What is this?

(1)ASObjCExtras (&AppleScriptObjC) brings High-speed data processing ability to AppleScripters

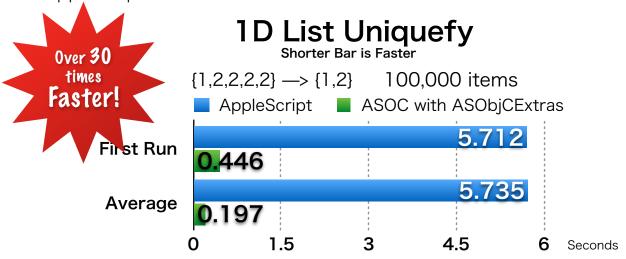

(2)ASObjCExtras provides the way to avoid Scripting Bridge's casting bug

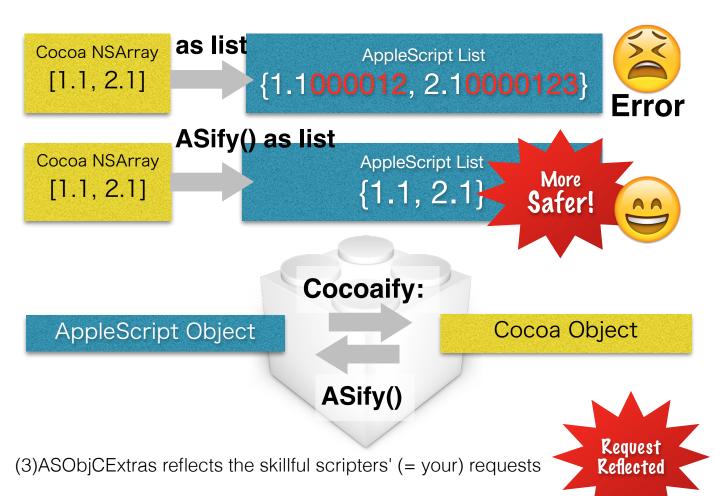

## How To Install

#### http://www.macosxautomation.com/applescript/apps/ASObjCExtras.html

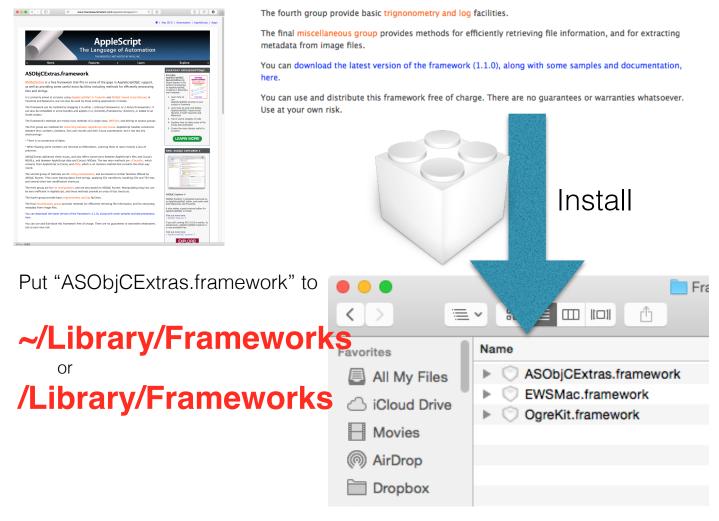

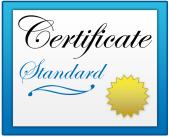

You can freely re-distribute and code-signing your script with ASObjCExtras framework (so, this framework is not code-signed).

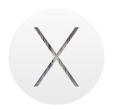

ASObjCExtras.framework supports with:

OS X 10.10 or later

**OS X** Yosemite

### How To Use

Just write: use framework "ASObjCExtras"

#### Script Editor

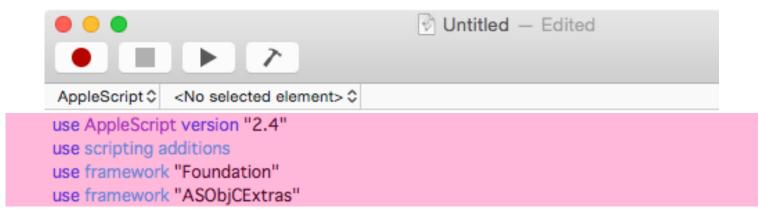

set the VersionInfo to current application's SMSFord's IdescriptionI() as text

#### ASObjCExplorer 4

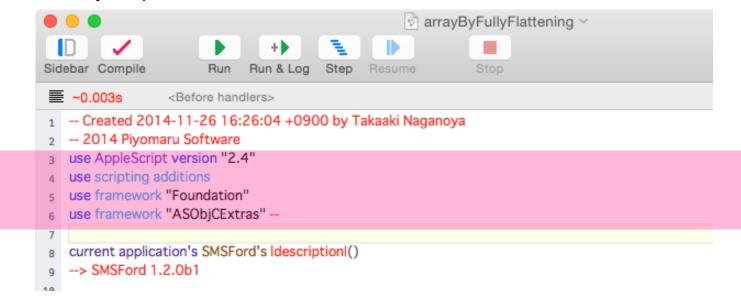

### How To Receive error details

Where a method has an "error" parameter, it should say that it takes missing value \*or\* reference.

And if you use Shane Stanley's ASObjCExplorer 4, you can check the error details directly.

| Methods can return error (Example. Not all)                |  |  |
|------------------------------------------------------------|--|--|
| subarraysIn: paddedWith: error:                            |  |  |
| subarraysFrom: groupedBy: error:                           |  |  |
| subarraysIn: withItems: insertedAtIndex: error:            |  |  |
| arrayByMovingItemAt: toIndex: inArray: error:              |  |  |
| sumMaxMinOf: error:                                        |  |  |
| subarraysIn: sortedByIndexes: ascending: sortTypes: error: |  |  |

#### ASObjCExplorer 4

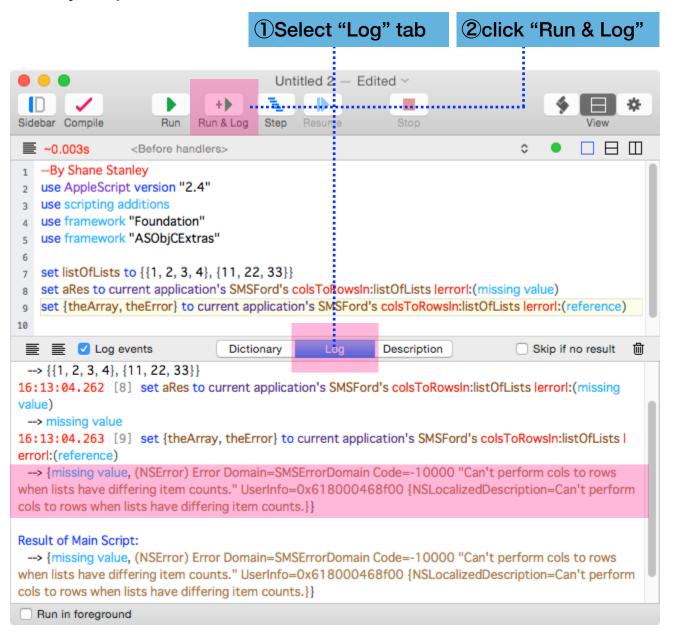

If you use **Script Editor** to write ASOC scripts, you can get error details with some additional descriptions.

#### **Script Editor**

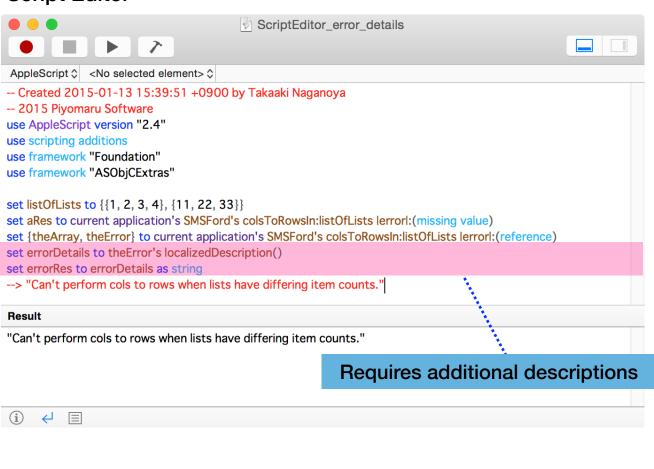

```
-- Created 2015-01-13 by Takaaki Naganoya
-- 2015 Piyomaru Software
use AppleScript version "2.4"
use scripting additions
use framework "Foundation"
use framework "ASObjCExtras"

set listOfLists to {{1, 2, 3, 4}, {11, 22, 33}}
set aRes to current application's SMSFord's colsToRowsIn:listOfLists lerrorl:
    (missing value)
set {theArray, theError} to current application's SMSFord's
    colsToRowsIn:listOfLists lerrorl:(reference)
set errorDetails to theError's localizedDescription()
set errorRes to errorDetails as string
--> "Can't perform cols to rows when lists have differing item counts."
```

## How To Distribute with Applet

You can contain & re-distribute ASObjCExtras.framework within AppleScript applet's bundle

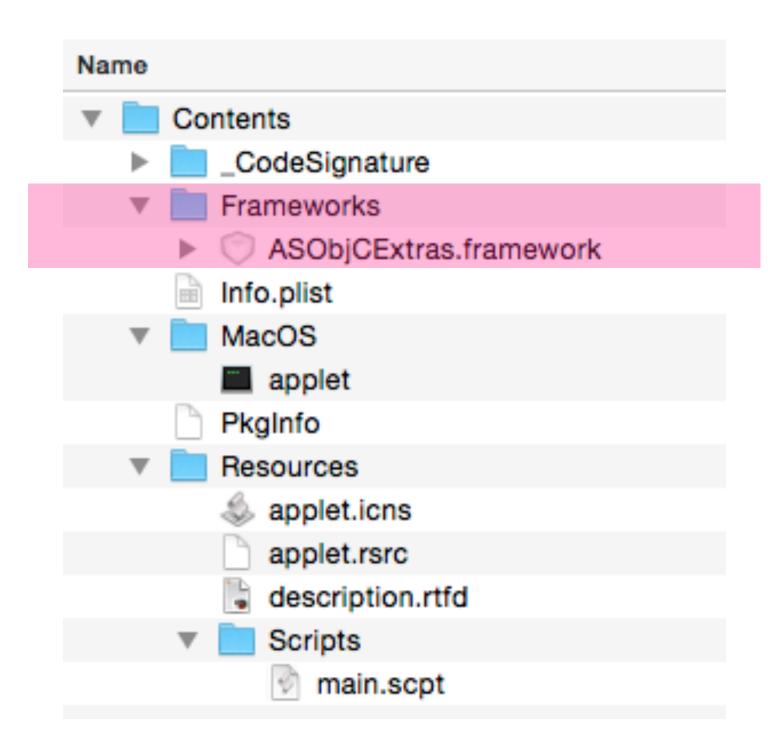

#### Table Of Contents:

| Kind                   | Method                             | Appearance version | Dim            |
|------------------------|------------------------------------|--------------------|----------------|
| Other                  | description()                      |                    |                |
|                        | openHeaderFile()                   |                    |                |
| Class<br>Conversion    | ASify()                            |                    |                |
|                        | ASifyInList()                      | 1.2                |                |
|                        | ASifyFor()                         | 1.2                |                |
|                        | ASifyListFor()                     | 1.2                |                |
|                        | Cocoaify:                          |                    |                |
|                        | Cocoaify: forTypes:                | 1.2                |                |
| Path<br>Manipulation   | URLFrom:                           |                    |                |
| ·                      | fileFromURL:                       |                    |                |
|                        | HFSPathFromURL:                    |                    |                |
|                        | HFSPathFromURL: colonForPackages:  | 1.2                |                |
| String<br>Manipulation | datesFromStrings: format:          |                    | 1D→0D<br>1D→1D |
| ·                      | stringFrom: ICUTransform: inverse: |                    |                |
|                        | stringFrom: makingIt:              |                    |                |
|                        | arrayFromTSV:                      |                    | →2D            |
|                        | arrayFromCSV: commals:             |                    | →2D            |
| List<br>Manipulation   | subarraysIn: paddedWith: error:    |                    | 2D             |
| ·                      | colsToRowsIn: error:               |                    | 2D             |
|                        | arrayByFlattening:                 |                    | 2D→1D          |
|                        | arrayByFullyFlattening:            | 1.2                | nD→1D          |

#### Table Of Contents:

| Kind                 | Method                                                                                  | Appearance version | Dim   |
|----------------------|-----------------------------------------------------------------------------------------|--------------------|-------|
| List<br>Manipulation | subarraysFrom: groupedBy: error:                                                        |                    | 1D→2D |
| ·                    | subarraysIn: withItems: insertedAtIndex: error:                                         |                    | 2D    |
|                      | arrayByInsertingItems: inArray: atIndex: error:  arrayByMovingItemAt: toIndex: inArray: |                    |       |
|                      | arrayByMovingItemAt: toIndex: inArray: error:                                           |                    | 1D,2D |
|                      | arrayByDeletingBlanksIn:                                                                |                    | 1D    |
|                      | arrayByTrimmingTrailingBlanksFrom:                                                      |                    | 1D    |
|                      | arrayByTrimmingBlanksFrom:                                                              |                    | 1D    |
|                      | arrayByReplacingNullsIn: withItem:                                                      |                    | 1D    |
|                      | arrayWithPattern: startNumber: endNumber: minDigits:                                    | 1.2                | 1D    |
|                      | sumMaxMinOf: error:                                                                     |                    | 1D    |
|                      | subarraysIn: sortedByIndexes: ascending: sortTypes: error:                              |                    | 2D    |
|                      | subarraysIn: sortedByIndexes: ascending: sortTypes: sortKeys: error:                    | 1.2                | 2D→2D |
|                      | arrayByMergingTextAtIndexes: inArray: inserting: error:                                 |                    | 1D    |
|                      | indexesOfItem: inArray: inverting:                                                      |                    | 1D    |
|                      | indexesOfItems: inArray: inverting:                                                     |                    |       |
|                      | subarraysIn:<br>asDictionariesUsingLabels: error:                                       |                    |       |

#### Table Of Contents:

| Kind                 | Method                                    | Appearance version | Dim   |
|----------------------|-------------------------------------------|--------------------|-------|
| List<br>Manipulation | subarraysFrom: usingKeys: outKeys: error: | 1.2                | 2D/1D |
|                      | arrayWithIndexSet:                        |                    |       |
|                      | arrayByAddingInteger: inArray:            | 1.2                | 1D    |
| Trigonometry         | tanValueOf:                               |                    | 0D/1D |
|                      | sinValueOf:                               |                    | 0D/1D |
|                      | cosValueOf:                               |                    | 0D/1D |
|                      | atanValueOf:                              |                    | 0D/1D |
|                      | asinValueOf:                              |                    | 0D/1D |
|                      | acosValueOf:                              |                    | 0D/1D |
|                      | tanhValueOf:                              |                    | 0D/1D |
|                      | sinhValueOf:                              |                    | 0D/1D |
|                      | coshValueOf:                              |                    | 0D/1D |
|                      | atanhValueOf:                             |                    | 0D/1D |
|                      | asinhValueOf:                             |                    | 0D/1D |
|                      | acoshValueOf:                             |                    | 0D/1D |
|                      | logValueOf:                               |                    | 0D/1D |
|                      | log10ValueOf:                             |                    | 0D/1D |
| Misc.                | metadataFromlmage: error:                 |                    |       |
|                      | infoForFile:                              |                    |       |
|                      | sizeInfoForFile:                          |                    |       |

#### AppleScript sample-code's syntax color format:

Every syntax element's colors are different a quite little. So, scripts can detect each syntax element by itself. My "Context menu assistant" acknowledges each syntax element and replace only variable's name or make routine caller-relation map from handler names.

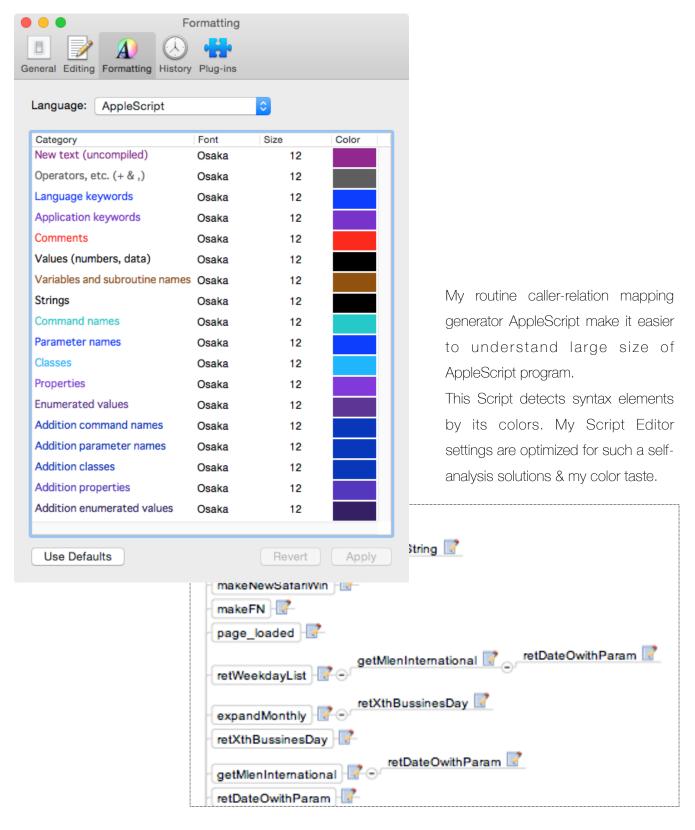

## ASObjCExtras.framework Utility methods

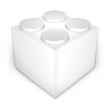

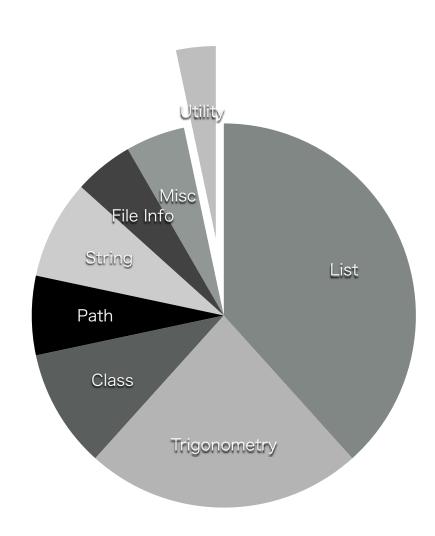

| method       | description()                                                                                                    |
|--------------|----------------------------------------------------------------------------------------------------|
| Introduction | Returns ASObjCExtras.framework version information                                                                                                    |
| kind         | Utility                                                                                                    |
| Input        | No                                                                                                    |
| Output       | NSString / ( "SMSFord " & version No String. )                                                                                                    |
| Notes        | Use this method to check ASObjCExtras.framework is installed or not. And check which version is installed. This "description" word conflicts with another application's (ex. Apple's "Script Editor") reserved word. So, this function requires " " characters to write. |

- -Sample Code
- -- Created 2014-12-29 by Takaaki Naganoya
- -- 2014 Piyomaru Software

use AppleScript version "2.4"

use scripting additions
use framework "Foundation"
use framework "ASObjCExtras"

set the Version Info to current application's SMSF ord's |description|() as text --> "SMSF ord 1.2.2"

| method       | openHeaderFile()                                     |
|--------------|------------------------------------------------------|
| Introduction | Open ASObjCExtras.framework's header file with Xcode |
| kind         | Utility                                              |
| Input        | No                                                   |
| Output       | No (Open Header file with Xcode)                     |
| Notes        | If Xcode is not installed, nothing happen.           |

#### -Sample Code

use AppleScript version "2.4" use scripting additions

use framework "Foundation"

use framework "ASObjCExtras"

#### current application's SMSFord's openHeaderFile()

```
h SMSFord.h
                                                                                                       SMSFord.h
器 〈 〉 h SMSFord.h 〉 M +description
              ASObjCExtras
             v1.2.0 Copyright (c) 2013-14 Shane Stanley.
  8 // v1.2.0 introduces several new methods, as marked below.
     // v1.1.0 introduces its own conversion of Cocoa floating-point NSNumbers to reals, to work around the imprecision of the
built-in conversion. It also introduces ASify and related instance methods plus Cocoaify: and related methods to handle
conversions. The fordIn: and fordOut: methods remain but are deprecated. The stringFrom:modification: method is also
deprecated in favor of stringFrom:makingIt; to work around an AppleScript bug with enums.
       /*
AppleScriptObjC relies on the automatic conversion of text, numbers, booleans, lists and records to and from their Cocoa counterparts. However, there is no conversion of dates, files, or data objects. It also loses precision when converting floating-point Cocoa numbers to reals. This framework provides these extra conversions and precision with reals, as well as some trigonometry functions, several text— and list—handling routines based on those in ASObjC Runner, and a handful of other methods.
 14 You can use the framework by putting it in ~/Library/Frameworks/ or /Library/Frameworks/, or by adding it to a script bundle
              or applet.
     Most methods will return missing value where there is an error, and if they have an error parameter the returned error will have a description in localizedError:.
 You can use and distribute this framework free of charge, but it must include this header file. There are no guarantees or warranties whatsoever. Use entirely at your own risk. Feedback welcome to <sstanley@myriad-com.com.au>.
 20 */
21
22 #im
23 #im
     #import <Foundation/Foundation.h>
#import "SMSFordHidden.h"
        28
29
30
31
32
33
34
35
         This stuff is no longer used — an AppleScript bug makes them largely unusable. They are here for backwards compatibility only.
         */

// These are the modification types used in the stringFrom:modification: method. Use stringFrom:makeIt: instead, and pass the correct string.
       36
37
38
39
40
41
42
43
44
45
```

## Class Conversion methods

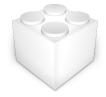

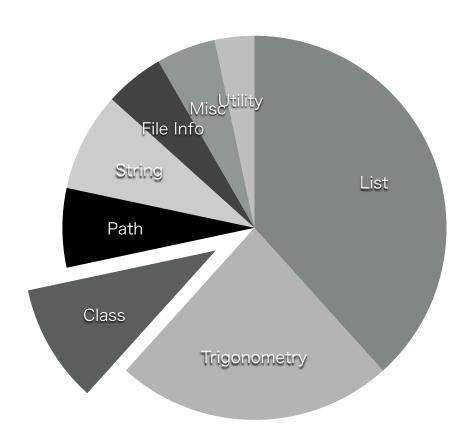

```
method ①'s ASify() as ②

Converts any NSDates to AS dates, and any floating-point numbers to reals, to work around the imprecision of the built-in conversion. Result must still be coerced.

kind Class Conversion

Input ①Cocoa Object ②AppleScript class

Output Cocoa Object

Notes Typical use: set theList to anNSArray's ASify() as list
```

```
-- Created 2014-12-29 by Takaaki Naganoya
-- 2014 Piyomaru Software
use AppleScript version "2.4"
use framework "Foundation"
use framework "ASObjCExtras"
use scripting additions

set aList to {1, 2, 3, 4}
set aArray to current application's NSArray's arrayWithArray:aList
set bList to (aArray's ASify()) as list
--> {1, 2, 3, 4}
```

-Sample Code

| description                      | Before (b)             | After (a) |
|----------------------------------|------------------------|-----------|
| set a to (b's ASify()) as list   | NSArray                | list      |
| set a to (b's ASify()) as list   | NSMutableArray         | list      |
| set a to (b's ASify()) as record | NSDictionary           | record    |
| set a to (b's ASify()) as record | NSMutableDictionary    | record    |
| set a to (b's ASify()) as date   | NSDate                 | date      |
| set a to (b's ASify()) as real   | floating-point numbers | real      |

|              | Ne                                                                                                    |
|--------------|----------------------------------------------------------------------------------------------------|
| method       | ①'s ASifyInList() as ②                                                                                                    |
| Introduction | As ASify(), but returns the result in a single-item list. Use this when unsure of the class of the result, and extract the first item from the result coerced to a list. Works around cercion problem. |
| kind         | Class Conversion                                                                                                    |
| Input        | ①Cocoa Object ②AppleScript class                                                                                                    |
| Output       | NSArray                                                                                                    |
| Notes        | Typical use: set the Thing to item 1 of (an NSThing's ASifyInList() as list)                                                                                                    |

```
-Sample Code
-- Created 2014-12-29 by Takaaki Naganoya
-- 2014 Piyomaru Software
use AppleScript version "2.4"
use framework "Foundation"
use framework "ASObjCExtras"
use scripting additions
```

```
set aText to "ABCED"
set aNSString to current application's NSString's stringWithString:aText
set bRes to item 1 of ((aNSString's ASifyInList) as list)
--> "ABCED"
```

| method       | ①'s ASifyFor:②                                                                                                   | New in 1.2 |
|--------------|----------------------------------------------------------------------------------------------------|------------|
| Introduction | Convert Cocoa object to AppleScript object                                                                       | 7          |
| kind         | Class Conversion                                                                                                 |            |
| Input        | ①Cocoa Object ②AppleScript string                                                                                |            |
| Output       | NSArray                                                                                                    |            |
| Notes        | Similar to ASIfy, but you can control which classes get converted. To you pass can be comma- or space-delimited. | he string  |

```
--Sample Code
-- Created 2014-12-29 by Takaaki Naganoya
-- 2014 Piyomaru Software
use AppleScript version "2.4"
use scripting additions
use framework "Foundation"
use framework "ASObjCExtras"

set aList to {1.1, 2.1, 3.1, 4.1, current date}
set aArray to current application's SMSFord's Cocoaify:aList
---
set bList to (aArray's ASifyFor:"reals, dates") as list
---> {1.1, 2.1, 3.1, 4.1, date "Friday, January 9, 2015 at 8:28:21 PM"}
```

| description                       | After (AppleScript Object) |
|-----------------------------------|----------------------------|
| "reals", "floating-point numbers" | real                       |
| "dates", "NSDates"                | date                       |
| "data", "NSData"                  | data                       |
| "files", "NSURLs"                 | files («class furl»)       |

| method                                                                                                    | ①'s ASifyListFor()                         | New in 1.2 |
|----------------------------------------------------------------------------------------------------|--------------------------------------------|------------|
| Introduction                                                                                                    | Convert Cocoa object to AppleScript object |            |
| kind                                                                                                    | Class Conversion                           |            |
| Input                                                                                                    | ①Cocoa Object (NSArray)                    |            |
| Output                                                                                                    | NSArray                                    |            |
| As ASifyFor:, but returns the result in a single-item list. See ASIfyInList.  -In this case, you don't have to know what class to coerce the result to you coerce it to a list every time. So you can use it in a general handler for several classes. |                                            |            |

```
--Sample Code
```

-- Created 2015-01-06 by Takaaki Naganoya

-- 2015 Piyomaru Software

use AppleScript version "2.4"

use scripting additions

use framework "Foundation"

use framework "ASObjCExtras"

```
set aList to {1.1, 2.1, 3.1, 4.1, current date} set aArray to current application's SMSFord's Cocoaify:aList set aRes to item 1 of ((aArray's ASifyInListFor:"dates reals") as list) --> {1.1, 2.1, 3.1, 4.1, date "Friday, January 9, 2015 at 8:29:33 PM"}
```

| description After (AppleScript Object) |                      |
|----------------------------------------|----------------------|
| "reals", "floating-point numbers" real |                      |
| "dates", "NSDates"                     | date                 |
| "data", "NSData"                       | data                 |
| "files", "NSURLs"                      | files («class furl») |

| method       | Cocoaify:①                                                                                                    |
|--------------|----------------------------------------------------------------------------------------------------|
| Introduction | Convert AppleScript object to Cocoa Object                                                                                 |
| kind         | Class Conversion                                                                                                    |
| Input        | ①AppleScript Object                                                                                                    |
| Output       | Cocoa Object                                                                                                    |
| Notes        | For converting from AppleScript objects to Cocoa objects. Conversion is recursive through any contained records and lists. |

```
-- Created 2014-11-29 by Takaaki Naganoya
-- 2014 Piyomaru Software
use AppleScript version "2.4"
use scripting additions
use framework "Foundation"
use framework "ASObjCExtras"

set aList to {1, 2, 3, 4.1}
set aArray to current application's SMSFord's Cocoaify:aList
set bList to aArray's ASify() as list
--> {1, 2, 3, 4.1}
```

-Sample Code

| Before | After                             |
|--------|-----------------------------------|
| list   | NSArray, NSMutableArray           |
| record | NSDictionary, NSMutableDictionary |
| date   | NSDate                            |
| real   | floating-point numbers            |

| method       | Cocoaify: 1) for Types: 2                                                                                                    | New in 1.2 |
|--------------|----------------------------------------------------------------------------------------------------|------------|
| Introduction | Convert AppleScript object to Cocoa Object                                                                                          | 7          |
| kind         | Class Conversion                                                                                                    |            |
| Input        | ①AppleScript Object ②Cocoa Object Class                                                                                             |            |
| Output       | NSArray                                                                                                    |            |
| Notes        | This method is for converting from AppleScript objects to Cocoa of Conversion is recursive through any contained records and lists. | bjects.    |

--Sample Code

-- Created 2014-11-29 by Takaaki Naganoya

-- 2014 Piyomaru Software

use AppleScript version "2.4"

use scripting additions

use framework "Foundation"

use framework "ASObjCExtras"

```
set aDate to {current date, (current date) + 1, (current date) + 2} set bNSDate to (current application's SMSFord's Cocoaify:aDate forTypes:"date") set bDateList to bNSDate's ASify() as list
```

--> {date "Friday, January 9, 2015 at 8:30:15 PM", date "Friday, January 9, 2015 at 8:30:16 PM", date "Friday, January 9, 2015 at 8:30:17 PM"}

| Before (AppleScript Object)  After (Cocoa Object) |         |
|---------------------------------------------------|---------|
| dates                                             | NSDates |
| data                                              | NSData  |
| files, files and aliases                          | NSURLs  |

## Path Manipulation methods

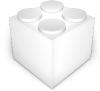

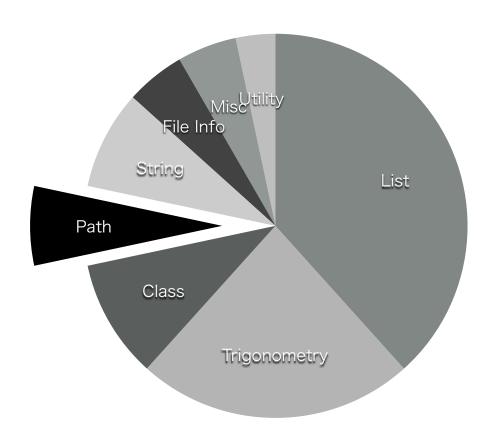

| method       | URLFrom:①                                                                  |
|--------------|----------------------------------------------------------------------------|
| Introduction | Pass an alias, file, HFS path or POSIX path, and an NSURL will be returned |
| kind         | Path Manipulation                                                          |
| Input        | ①AppleScript alias, file, HFS path string, POSIX path                      |
| Output       | NSURL                                                                      |
| Notes        |                                                                            |

- -Sample Code
- -- Created 2014-11-29 by Takaaki Naganoya
- -- 2014 Piyomaru Software

use AppleScript version "2.4"

use scripting additions

use framework "Foundation"

use framework "ASObjCExtras"

set a to choose file

set aURL to current application's SMSFord's URLFrom:a

- --> file:///Applications/Automator.app/
- --This is NSURL data

| method       | fileFromURL:①                                                                                                    |
|--------------|----------------------------------------------------------------------------------------------------|
| Introduction | Pass an NSURL, and a file («class furl») will be returned. You will need to coerce the result with "as «class furl»" |
| kind         | Path Manipulation                                                                                                    |
| Input        | ①NSURL                                                                                                    |
| Output       | AppleScript's file                                                                                                   |
| Notes        |                                                                                                    |

- -Sample Code
- -- Created 2014-11-29 by Takaaki Naganoya
- -- 2014 Piyomaru Software

use AppleScript version "2.4"

use scripting additions

use framework "Foundation"

use framework "ASObjCExtras"

set a to choose file

set aURL to current application's SMSFord's URLFrom:a

set aHFSPath to current application's SMSFord's fileFromURL:aURL

--> file "Macintosh HD:Applications:Automator.app:"

| method       | HFSPathFromURL:①                                                                                       |
|--------------|----------------------------------------------------------------------------------------------------|
| Introduction | Pass an NSURL, and the HFS path is returned. Directories will have a trailing colon; packages will not |
| kind         | Path Manipulation                                                                                      |
| Input        | ①NSURL                                                                                                 |
| Output       | Cocoa string ( HFS path string )                                                                       |
| Notes        |                                                                                                    |

```
-Sample Code
```

-- Created 2014-11-29 by Takaaki Naganoya

-- 2014 Piyomaru Software

use AppleScript version "2.4"

use scripting additions

use framework "Foundation"

use framework "ASObjCExtras"

set a to choose file

set aURL to current application's SMSFord's URLFrom:a

set aHFSPath to current application's SMSFord's HFSPathFromURL:aURL

set aFile to aHFSPath's ASify() as text

--> "Macintosh HD:Applications:Automator.app"

| method       | HFSPathFromURL:① colonForPackages:②                                                                                                    |
|--------------|----------------------------------------------------------------------------------------------------|
| Introduction | Pass an NSURL, and the HFS path is returned. Directories will have a trailing colon; packages will not. You can specify whether package paths have colons appended |
| kind         | Path Manipulation                                                                                                    |
| Input        | ①NSURL ②AppleScript boolean (true/false)                                                                                                    |
| Output       | NSString (HFS path string)                                                                                                    |
| Notes        |                                                                                                    |

```
--Sample Code
-- Created 2014-11-26 by Takaaki Naganoya
-- 2014 Piyomaru Software
use AppleScript version "2.4"
use scripting additions
use framework "Foundation"
use framework "ASObjCExtras"

set a to choose file
set aURL to current application's SMSFord's URLFrom:a
set aHFSPath to current application's SMSFord's HFSPathFromURL:aURL
colonForPackages:true
set aFile to aHFSPath's ASify() as text
--> "Macintosh HD:Applications:Automator.app:"
```

## String Manipulation methods

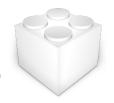

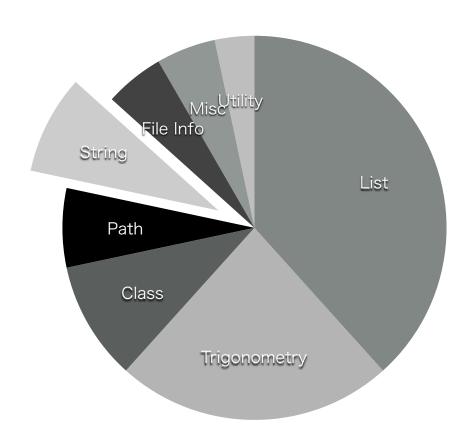

| method       | datesFromStrings:① format:②                                                                                                    |
|--------------|----------------------------------------------------------------------------------------------------|
| Introduction | Supply the format string you wish to use to convert the strings to NSDates. For example: "yyyy-MM-dd". Pass to fordln: if you want AS dates. See <a href="http://unicode.org/reports/tr35/tr35-10.html#Date_Format_Patterns">http://unicode.org/reports/tr35/tr35-10.html#Date_Format_Patterns</a> for format rules. |
| kind         | String Manipulation                                                                                                    |
| Input        | ①AppleScript string ②AppleScript string                                                                                                    |
| Output       | NSArray ( including AppleScript date )                                                                                                    |
| Notes        |                                                                                                    |

```
--Sample Code
-- Created 2015-01-03 by Takaaki Naganoya
-- 2015 Piyomaru Software
use AppleScript version "2.4"
use scripting additions
use framework "Foundation"
use framework "ASObjCExtras"
set d1List to {"2015.01.03 00:00:00"}
set aNSDate to (current application's SMSFord's datesFromStrings:d1List |
   formatl:"yyyy.MM.dd HH:mm:ss")
set aDate to aNSDate's ASify() as date
--> date "Saturday, January 3, 2015 at 12:00:00 AM"
set d2List to {"2015.01.03 00:00:00", "2015.01.02 00:00:00", "2015.01.01
    00:00:00"
set aNSDate to (current application's SMSFord's datesFromStrings:d2List |
   formatl:"yyyy.MM.dd HH:mm:ss")
set aDate to (aNSDate's ASifyFor:"dates") as list
--> {date "Saturday, January 3, 2015 at 12:00:00 AM", date "Friday, January 2,
    2015 at 12:00:00 AM", date "Thursday, January 1, 2015 at 12:00:00 AM"}
```

```
method stringFrom: 1 ICUTransform: 2 inverse: 3

Introduction Apply an ICU transform. See <a href="http://userguide.icu-project.org/transforms">http://userguide.icu-project.org/transforms</a>

kind String Manipulation

Input ①AppleScript string ②AppleScript string ③AppleScript boolean

Output NSString

Notes ICUTransform is just a conversion, not a translation.
```

```
--Sample Code
-- Created 2015-01-06 by Takaaki Naganoya
-- 2015 Piyomaru Software
use AppleScript version "2.4"
use scripting additions
use framework "Foundation"
use framework "ASObiCExtras"
set theString to "ながのや, たかあき" --Hiragana
set aRes to (current application's SMSFord's stringFrom:theString
    ICUTransform: "Hiragana-Latin" inverse: false) as text
--> "naganoya, takaaki"
set theString to "ながのや, たかあき" --Hiragana
set aRes to (current application's SMSFord's stringFrom:theString
    ICUTransform: "Hiragana-Katakana" inverse: false) as text
--> "ナガノヤ, タカアキ"--Katakana
set the String to "Takaaki, Naganoya"
set aRes to (current application's SMSFord's stringFrom:theString
    ICUTransform: "Hiragana-Latin" inverse: true) as text
--> "たかあき、ながのや"--Hiragana
set the String to "Takaaki, Naganoya"
set aRes to (current application's SMSFord's stringFrom:theString
    ICUTransform: "Katakana-Latin" inverse: true) as text
--> "タカアキ、ナガノヤ"--Katakana
set the String to "Shane, Stanley"
set aRes to (current application's SMSFord's stringFrom:theString
    ICUTransform: "Katakana-Latin" inverse: true) as text
--> "シャネ、スタンレイ"--Katakana.....this seems odd. "シェーン, スタンリー" will be a
    right spelling
```

```
method stringFrom: 1 makingIt: 2

Introduction Useful string conversion routines

kind String Manipulation

Input ①AppleScript string ②AppleScript string

Output NSString

Notes
```

```
-Sample Code
-- Created 2015-01-04 by Takaaki Naganoya
-- 2015 Piyomaru Software
use AppleScript version "2.4"
use scripting additions
use framework "Foundation"
use framework "ASObjCExtras"
set res0 to current application's SMSFord's description() as text
--> "SMSFord 1.2.2"
-- Calculates the MD5 hash of a string
set aStr to "0123456789"
set a to (current application's SMSFord's stringFrom:aStr makingIt:"MD5") as
    string
--> "781e5e245d69b566979b86e28d23f2c7"
--Converts straight quote marks into typographer's quote marks
set bStr to "'a'"
set b to (current application's SMSFord's stringFrom:bStr
    makinglt: "SmartQuoted") as string
--> "'a'"
--Converts typographer's quote marks into straight quote marks
set cStr to "'a'"
set c to (current application's SMSFord's stringFrom:cStr
    makinglt:"UnsmartQuoted") as string
--> "'a'"
```

```
--Encodes the five reserved XML characters only
set d1Str to "&\"<>'"
set d1 to (current application's SMSFord's stringFrom:d1Str makingIt:"EncodedXML")
    as string
--> "&"<&gt;&apos;"
--Decode the five reserved XML characters only
set d2Str to "&"<&gt;&apos;"
set d2 to (current application's SMSFord's stringFrom:d2Str
    makinglt:"UnecodedForXML") as string
--> "&\"<>""
--Encodes characters outside ASCII 32-126 in hexadecimal form (&#xHHHH;)
set eStr to "あいうえお"
set e to (current application's SMSFord's stringFrom:eStr makingIt:"EncodedHex") as
    string
--> "あいうえお"
--Encodes characters outside ASCII 32-126 in decimal form (&#DD;), for use in HTML
set fStr to "あいうえお"
set f to (current application's SMSFord's stringFrom:fStr makingIt:"EncodedDecimal")
    as string
--> "あいうえお"
--Decodes characters that appear in decimal form (&#DD;) or hexidecimal form
    (&#xHHHH;), as used in XML and HTML
set gStr to "あいうえお"
set g to (current application's SMSFord's stringFrom:gStr makingIt:"DecodedDecimal")
    as string
--> "あいうえお"
```

```
--Deletes any paragraphs that are empty or contain only spaces and/or tabs
set hStr to "a
aaa
a
a
а
set h to (current application's SMSFord's stringFrom:hStr makingIt:"EmptyLineFree")
     as string
-->
(*
"a
aaa
a
a
a"
*)
--Converts runs of more than one space to a single space character, and trims spaces
    from the beginning and end of paragraphs.
set hStr to " aaaaa bbbb ccccc "
set h to (current application's SMSFord's stringFrom:hStr makingIt:"CleanSpaced") as
     string
--> "aaaaa bbbb ccccc"
```

#### makinglt: option strings

| option string    | descriptions                                                                                                    |
|------------------|----------------------------------------------------------------------------------------------------|
| "MD5"            | Calculates the MD5 hash of a string                                                                                                    |
| "SmartQuoted"    | Converts straight quote marks into typographer's quote marks                                                                                                    |
| "UnsmartQuoted"  | Converts typographer's quote marks into straight quote marks                                                                                                    |
| "EncodedXML"     | Encodes the five reserved XML characters only                                                                                                    |
| "UnecodedForXML" | Decode the five reserved XML characters only                                                                                                    |
| "EncodedHex"     | Encodes characters outside ASCII 32-126 in hexadecimal form (&#xHHHH;)                                                                                                    |
| "EncodedDecimal" | Encodes characters outside ASCII 32-126 in decimal form (&#DD;), for use in HTML</td></tr><tr><td>"DecodedDecimal"</td><td>Decodes characters that appear in decimal form (&#DD;) or hexidecimal form (&#xHHHH;), as used in XML and HTML</td></tr><tr><td>"EmptyLineFree"</td><td>Deletes any paragraphs that are empty or contain only spaces and/or tabs</td></tr><tr><td>"CleanSpaced"</td><td>Converts runs of more than one space to a single space character, and trims spaces from the beginning and end of paragraphs.</td></tr></tbody></table> |

```
Introduction Converts tab-separated values to list of lists

kind String Manipulation

Input ①AppleScript string

Output NSArray (2D)
```

```
-- Sample Code
-- Created 2014-11-26 by Takaaki Naganoya
-- 2014 Piyomaru Software
use AppleScript version "2.4"
use scripting additions
use framework "Foundation"
use framework "ASObjCExtras"

set a to "1 2 3
2 2 3"
set b to (current application's SMSFord's arrayFromTSV:a) as list
--> {{"1", "2", "3"}, {"2", "2", "3"}}
```

| method       | arrayFromCSV:① commals:②                                                                                  |
|--------------|----------------------------------------------------------------------------------------------------|
| Introduction | Converts comma-separated values to a list of lists. The commals parameter defines (single) character used |
| kind         | String Manipulation                                                                                       |
| Input        | ①AppleScript string ②AppleScript string                                                                   |
| Output       | NSArray (2D)                                                                                              |
| Notes        |                                                                                                    |

```
-- Sample Code
-- Created 2014-11-26 by Takaaki Naganoya
-- 2014 Piyomaru Software
use AppleScript version "2.4"
use scripting additions
use framework "Foundation"
use framework "ASObjCExtras"

set a to "1, 2, 3
2, 2, 3"

set b to (current application's SMSFord's arrayFromCSV:a commals:",") as list
--> {{"1", "2", "3"}, {"2", "2", "3"}}
```

## ASObjCExtras.framework List Manipulation methods

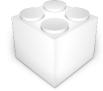

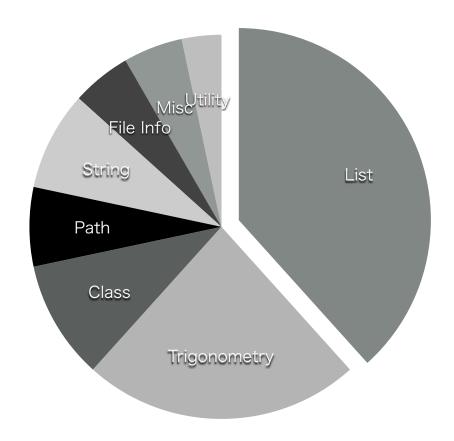

```
Introduction

Assumes the array is a list of arrays, and the pad item will be used to pad out any subarrays that are shorter than the longest. This method return an array. You should use ASify() or similar to convert the results to lists if they include real numbers.

kind List Manipulation

Input 
①AppleScript list ②AppleScript object (number, string, boolean etc.)
③AppleScript missing value or reference

Output NSArray

This method return an array. You should use ASify() or similar to convert the results to lists if they include real numbers.
```

```
-- Sample Code
-- Created 2014-11-26 by Takaaki Naganoya
-- 2014 Piyomaru Software
use AppleScript version "2.4"
use framework "Foundation"
use framework "ASObjCExtras"
use scripting additions

set aList to {{1, 2, 3, 4, 5}, {1, 2, 3}, {1, 2}}
set aPad to 0

set b to (current application's SMSFord's subarraysln:aList paddedWith:aPad lerrorl:
    (missing value)) as list
--> {{1, 2, 3, 4, 5}, {1, 2, 3, 0, 0}, {1, 2, 0, 0, 0}}
```

```
Introduction

Introduction

Works on a list of lists, each containing the same number of entries. The result will also be a list of lists, where the first list will consist of the first item of each of the original lists, and so on. Calling it a second time effectively returns the list to its original value

kind

List Manipulation

Input

①AppleScript list(2D)

②AppleScript missing value or reference

Output

NSArray (2D)

This method return an array. You should use ASify() or similar to convert the results to lists if they include real numbers.
```

```
-Sample Code
-- Created 2014-11-26 by Takaaki Naganoya
-- 2014 Piyomaru Software
use AppleScript version "2.4"
use framework "Foundation"
use framework "ASObjCExtras"
use scripting additions
-3x3 list
set aList to {{1, 2, 3}, {11, 12, 13}, {21, 22, 23}}
set b to (current application's SMSFord's colsToRowsIn:aList lerrorl:(missing
    value)) as list
--> \{\{1, 11, 21\}, \{2, 12, 22\}, \{3, 13, 23\}\}--3x3
-3x5 list
set aList to {{1, 2, 3}, {11, 12, 13}, {21, 22, 23}, {31, 32, 33}, {41, 42, 43}}
set b to (current application's SMSFord's colsToRowsIn:aList lerrorl:(missing
    value)) as list
\longrightarrow {{1, 11, 21, 31, 41}, {2, 12, 22, 32, 42}, {3, 13, 23, 33, 43}}\longrightarrow5x3
```

```
Introduction

Flattens a list of lists to a single list: {{1, 2}, {3, 4}} --> {1, 2, 3, 4}. Flattens one level only.

kind List Manipulation

Input ①AppleScript list (2D)

Output NSArray (1D)

This method return an array. You should use ASify() or similar to convert the results to lists if they include real numbers.
```

```
--Sample Code
-- Created 2014-11-26 by Takaaki Naganoya
-- 2014 Piyomaru Software
use AppleScript version "2.4"
use framework "Foundation"
use framework "ASObjCExtras"
use scripting additions

set aList to {{1, 2, 3}, {11, 12, 13}, {21, 22, 23}}

set b to (current application's SMSFord's arrayByFlattening:aList) as list
--> {1, 2, 3, 11, 12, 13, 21, 22, 23}
```

|              | New in                                                                                                    |
|--------------|----------------------------------------------------------------------------------------------------|
| method       | arrayByFullyFlattening:①                                                                                                    |
| Introduction | Flattens a list to a single list: {1, 2, {3, {4, 5}}}> {1, 2, 3, 4, 5}. Flattens all levels                                  |
| kind         | List Manipulation                                                                                                    |
| Input        | ①AppleScript list (nD)                                                                                                    |
| Output       | NSArray (1D)                                                                                                    |
| Notes        | This method return an array. You should use ASify() or similar to convert the results to lists if they include real numbers. |

```
-Sample Code
```

-- Created 2014-11-26 by Takaaki Naganoya

-- 2014 Piyomaru Software

use AppleScript version "2.4"

use framework "Foundation"

use framework "ASObjCExtras"

use scripting additions

```
set aList to {{1, 2, 3}, {11, 12, 13}, {21, 22, 23, {24, 25, 26}}}
```

set b to (current application's SMSFord's arrayByFullyFlattening:aList) as list --> {1, 2, 3, 11, 12, 13, 21, 22, 23, 24, 25, 26}

```
Introduction Breaks list into subarrays of aNumber items

kind List Manipulation

Input (1D) (2AppleScript number (3AppleScript missing value or reference)

Output NSArray (2D)

This method return an array. You should use ASify() or similar to convert the results to lists if they include real numbers.
```

```
--Sample Code
-- Created 2014-11-26 by Takaaki Naganoya
-- 2014 Piyomaru Software
use AppleScript version "2.4"
use framework "Foundation"
use framework "ASObjCExtras"
use scripting additions
set aList to {1, 2, 3, 11, 12, 13, 21, 22, 23}
set a Group Num to 3
set b to (current application's SMSFord's subarraysFrom:aList
    groupedBy:aGroupNum lerrorl:(missing value)) as list
--> {{1, 2, 3}, {11, 12, 13}, {21, 22, 23}}
set a Group Num to 5
set c to (current application's SMSFord's subarraysFrom:aList
    groupedBy:aGroupNum lerrorl:(missing value)) as list
--> {{1, 2, 3, 11, 12}, {13, 21, 22, 23}}
```

```
subarraysIn: 1) withItems: 2
    method
                 insertedAtIndex: 3 error: 4
             Assumes the array is a list of lists. The insertion list must have the same
             number of elements, and the first element will be inserted into the main list's
Introduction
             first list, the second into the main list's second list, and so on. Where it is
             inserted is determined by the (zero-based) 'insertedAtIndex' parameter.
       kind List Manipulation
             ①AppleScript list (2D) ②AppleScript list (1D) ③AppleScript number
      Input
             AppleScript missing value or reference
     Output NSArray (2D)
             This method return an array. You should use ASify() or similar to convert the
      Notes
             results to lists if they include real numbers.
```

```
--Sample Code
-- Created 2014-11-26 by Takaaki Naganoya
-- 2014 Piyomaru Software
use AppleScript version "2.4"
use framework "Foundation"
use framework "ASObjCExtras"
use scripting additions
-- Case: Number of every item is same
set aList to {{1, 2, 3}, {11, 12, 13}, {21, 22, 23}}
set insArray to {100, 101, 102}
set anIndex to 0
set b to (current application's SMSFord's subarraysIn:aList withItems:insArray
    insertedAtIndex:anIndex lerrorl:(missing value)) as list
--> {{100, 1, 2, 3}, {101, 11, 12, 13}, {102, 21, 22, 23}}
-- Case: Number of every item is not same
set aList to {{1, 2, 3}, {11, 12, 13}, {21, 22, 23}}
set insArray to {100, 101}
set anIndex to 0
set b to (current application's SMSFord's subarraysIn:aList withItems:insArray
    insertedAtIndex:anIndex lerrorl:(missing value)) as list
--> {missing value}
```

```
arrayByInsertingItems:① inArray:②
atIndex:③ error:④

Introduction
kind
Input
Output
Notes

ArrayByInsertingItems:① inArray:②
atIndex:③ error:④

Input
Output
Notes

ArrayByInsertingItems:① inArray:②
atIndex:③ error:④

Input
Output
Output
NSArray

This method return an array. You should use ASify() or similar to convert the results to lists if they include real numbers.
```

```
--Sample Code
-- Created 2014-12-30 by Takaaki Naganoya
-- 2014 Piyomaru Software
use AppleScript version "2.4"
use framework "Foundation"
use framework "ASObjCExtras"
use scripting additions

set aList to {{1, 2, 3}, {11, 12, 13}, {21, 22, 23}}
set insArray to {{100, 101, 102}}
set anIndex to 1
set b to (current application's SMSFord's arrayByInsertingItems:insArray
inArray:aList atIndex:anIndex lerrorl:(missing value)) as list
--> {{1, 2, 3}, {100, 101, 102}, {11, 12, 13}, {21, 22, 23}}
```

```
arrayByMovingItemAt:① toIndex:②

inArray:③ error:④

Introduction

boes what it says. Indexes are zero-based.

List Manipulation

①AppleScript number ②AppleScript number ③AppleScript list (1D/2D)
④AppleScript missing value or reference

Output

Notes

This method return an array. You should use ASify() or similar to convert the results to lists if they include real numbers.
```

```
--Sample Code
-- Created 2014-12-30 by Takaaki Naganoya
-- 2014 Piyomaru Software
use AppleScript version "2.4"
use framework "Foundation"
use framework "ASObjCExtras"
use scripting additions

set aList to {1, 2, 3, 11, 12, 13, 21, 22, 23}
set b to (current application's SMSFord's arrayByMovingItemAt:1 toIndex:3
inArray:aList lerrorl:(missing value)) as list
--> {1, 3, 11, 2, 12, 13, 21, 22, 23}

set aList to {{1, 2, 3}, {11, 12, 13}, {21, 22, 23}}
set b to (current application's SMSFord's arrayByMovingItemAt:1 toIndex:2
inArray:aList lerrorl:(missing value)) as list
--> {{1, 2, 3}, {21, 22, 23}, {11, 12, 13}}
```

| method       | arrayByDeletingBlanksIn:①                                                                                                    |
|--------------|----------------------------------------------------------------------------------------------------|
| Introduction | Delete any blank items. Blanks are missing value, empty strings, empty lists, consisiting only of the above.                 |
| kind         | List Manipulation                                                                                                    |
| Input        | ①AppleScript list                                                                                                    |
| Output       | NSArray                                                                                                    |
| Notes        | This method return an array. You should use ASify() or similar to convert the results to lists if they include real numbers. |

```
results to lists if they include real numbers.

-Sample Code
-- Created 2014-12-30 by Takaaki Naganoya
-- 2014 Piyomaru Software
use AppleScript version "2.4"
use framework "Foundation"
use framework "ASObjCExtras"
use scripting additions

set aList to {1, 2, 3, 11, 12, 13, 21, 22, 23, "", {}}

set b to (current application's SMSFord's arrayByDeletingBlanksIn:aList) as list
-->{1, 2, 3, 11, 12, 13, 21, 22, 23}
```

```
Introduction
Introduction
Introduction
Introduction
Introduction
Input
Input
Input
Input
Input
Input
Input
Input
Input
Input
Input
Input
Input
Input
Input
Input
Input
Input
Input
Input
Input
Input
Input
Input
Input
Input
Input
Input
Input
Input
Input
Input
Input
Input
Input
Input
Input
Input
Input
Input
Input
Input
Input
Input
Input
Input
Input
Input
Input
Input
Input
Input
Input
Input
Input
Input
Input
Input
Input
Input
Input
Input
Input
Input
Input
Input
Input
Input
Input
Input
Input
Input
Input
Input
Input
Input
Input
Input
Input
Input
Input
Input
Input
Input
Input
Input
Input
Input
Input
Input
Input
Input
Input
Input
Input
Input
Input
Input
Input
Input
Input
Input
Input
Input
Input
Input
Input
Input
Input
Input
Input
Input
Input
Input
Input
Input
Input
Input
Input
Input
Input
Input
Input
Input
Input
Input
Input
Input
Input
Input
Input
Input
Input
Input
Input
Input
Input
Input
Input
Input
Input
Input
Input
Input
Input
Input
Input
Input
Input
Input
Input
Input
Input
Input
Input
Input
Input
Input
Input
Input
Input
Input
Input
Input
Input
Input
Input
Input
Input
Input
Input
Input
Input
Input
Input
Input
Input
Input
Input
Input
Input
Input
Input
Input
Input
Input
Input
Input
Input
Input
Input
Input
Input
Input
Input
Input
Input
Input
Input
Input
Input
Input
Input
Input
Input
Input
Input
Input
Input
Input
Input
Input
Input
Input
Input
Input
Input
Input
Input
Input
Input
Input
Input
Input
Input
Input
Input
Input
Input
Input
Input
Input
Input
Input
Input
Input
Input
Input
Input
Input
Input
Input
Input
Input
Input
Input
Input
Input
Input
Input
Input
Input
Input
Input
Input
Input
Input
Input
Input
Input
Input
Input
Input
Input
Input
Input
Input
Input
Input
Input
Input
Input
Input
Input
Input
Input
Input
Input
Input
Input
Input
Input
Input
Input
Input
Input
Input
Input
Input
Input
Input
Input
Input
Input
Input
Input
Input
Input
Input
Input
Input
Input
Input
Input
Input
Input
Input
Input
Input
Input
Input
Input
Input
Input
Input
Input
Input
Input
Input
Input
Input
Input
Input
Input
Input
Input
Input
Input
Input
Input
I
```

```
-- Created 2014-12-30 by Takaaki Naganoya
-- 2014 Piyomaru Software
use AppleScript version "2.4"
use scripting additions
use framework "Foundation"
use framework "ASObjCExtras"

set aList to {1, 2, 3, 11, 12, 13, 21, 22, 23, "", {}}

set b to (current application's SMSFord's
arrayByTrimmingTrailingBlanksFrom:aList) as list
-->{1, 2, 3, 11, 12, 13, 21, 22, 23}
```

| method       | arrayByTrimmingBlanksFrom:①                                                                                                    |
|--------------|----------------------------------------------------------------------------------------------------|
| Introduction | Trim any blank items from both ends of the list. Blanks are missing value, empty strings, empty lists, and lists consisiting only of the above. |
| kind         | List Manipulation                                                                                                    |
| Input        | ①AppleScript list                                                                                                    |
| Output       | NSArray                                                                                                    |
| Notes        | This method return an array. You should use ASify() or similar to convert the results to lists if they include real numbers.                    |

```
--Sample Code
-- Created 2014-12-30 by Takaaki Naganoya
-- 2014 Piyomaru Software
use AppleScript version "2.4"
use scripting additions
use framework "Foundation"
use framework "ASObjCExtras"

set aList to {missing value, 1, 2, 3, 11, 12, 13, 21, 22, 23, "", {}}}
set b to (current application's SMSFord's arrayByTrimmingBlanksFrom:aList) as
list
--> {1, 2, 3, 11, 12, 13, 21, 22, 23}
```

| method       | arrayByReplacingNullsIn: withItem: 2                                                                                         |
|--------------|----------------------------------------------------------------------------------------------------|
| Introduction | Instances of 'missing value' will be replaced with whatever you pass to withItem:                                            |
| kind         | List Manipulation                                                                                                    |
| Input        | ①AppleScript list ②AppleScript Object                                                                                        |
| Output       | NSArray                                                                                                    |
| Notes        | This method return an array. You should use ASify() or similar to convert the results to lists if they include real numbers. |

```
—Sample Code
-- Created 2014-12-30 by Takaaki Naganoya
-- 2014 Piyomaru Software
use AppleScript version "2.4"
use framework "Foundation"
use framework "ASObjCExtras"
use scripting additions
set aList to {1, 2, 3, 4, missing value}
set repltem to 0
set b to (current application's SMSFord's arrayByReplacingNullsIn:aList withItem:repltem) as list
--> {1, 2, 3, 4, 0}
```

# arrayWithPattern:① startNumber:② endNumber:③ minDigits:④ Pattern should be a string where every instance of %@ will be replaced by a number. So a pattern of "label%@", a startNumber of 3, an endNumber of 1 and minDigits 3 will return ("label003", "label002", "label001") kind List Manipulation Input ①AppleScript string ②AppleScript number ③AppleScript number ④AppleScript number Output NSArray This method return an array. You should use ASify() or similar to convert the results to lists if they include real numbers.

```
-- Sample Code
-- Created 2014-11-29 by Takaaki Naganoya
-- 2014 Piyomaru Software
use AppleScript version "2.4"
use scripting additions
use framework "Foundation"
use framework "ASObjCExtras"

set aArray to current application's SMSFord's arrayWithPattern:"Piyomaru%@" startNumber:1
```

```
endNumber:100 minDigits:3
set aList to aArray's ASify() as list
--> {"Piyomaru001", "Piyomaru002", "Piyomaru003", "Piyomaru004", "Piyomaru005",
     "Piyomaru006", "Piyomaru007", "Piyomaru008", "Piyomaru009", "Piyomaru010",
     "Piyomaru011", "Piyomaru012", "Piyomaru013", "Piyomaru014", "Piyomaru015",
     "Piyomaru016", "Piyomaru017", "Piyomaru018", "Piyomaru019", "Piyomaru020",
     "Piyomaru021", "Piyomaru022", "Piyomaru023", "Piyomaru024", "Piyomaru025",
     "Piyomaru026", "Piyomaru027", "Piyomaru028", "Piyomaru029", "Piyomaru030",
     "Piyomaru031", "Piyomaru032", "Piyomaru033", "Piyomaru034", "Piyomaru035",
     "Piyomaru036", "Piyomaru037", "Piyomaru038", "Piyomaru039", "Piyomaru040",
     "Piyomaru041", "Piyomaru042", "Piyomaru043", "Piyomaru044", "Piyomaru045",
     "Piyomaru046", "Piyomaru047", "Piyomaru048", "Piyomaru049", "Piyomaru050",
     "Piyomaru051", "Piyomaru052", "Piyomaru053", "Piyomaru054", "Piyomaru055",
     "Piyomaru056", "Piyomaru057", "Piyomaru058", "Piyomaru059", "Piyomaru060",
     "Piyomaru061", "Piyomaru062", "Piyomaru063", "Piyomaru064", "Piyomaru065",
     "Piyomaru066", "Piyomaru067", "Piyomaru068", "Piyomaru069", "Piyomaru070",
     "Piyomaru071", "Piyomaru072", "Piyomaru073", "Piyomaru074", "Piyomaru075",
     "Piyomaru076", "Piyomaru077", "Piyomaru078", "Piyomaru079", "Piyomaru080",
     "Piyomaru081", "Piyomaru082", "Piyomaru083", "Piyomaru084", "Piyomaru085",
     "Piyomaru086", "Piyomaru087", "Piyomaru088", "Piyomaru089", "Piyomaru090",
     "Piyomaru091", "Piyomaru092", "Piyomaru093", "Piyomaru094", "Piyomaru095",
     "Piyomaru096", "Piyomaru097", "Piyomaru098", "Piyomaru099", "Piyomaru100"}
```

| method       | sumMaxMinOf:① error:②                                                                                                    |
|--------------|----------------------------------------------------------------------------------------------------|
| Introduction | Returns an array of {sum, max, min} of the list.                                                                             |
| kind         | List Manipulation                                                                                                    |
| Input        | ①AppleScript list ②AppleScript missing value or reference                                                                    |
| Output       | NSArray                                                                                                    |
| Notes        | This method return an array. You should use ASify() or similar to convert the results to lists if they include real numbers. |

```
--Sample Code
-- Created 2014-12-30 by Takaaki Naganoya
-- 2014 Piyomaru Software
use AppleScript version "2.4"
use framework "Foundation"
use framework "ASObjCExtras"
use scripting additions
set aList to {1, 2, 3, 4, 5, 6, 7, 8, 9, 10}
set {sumNum, maxNum, minimumNum} to (current application's SMSFord's sumMaxMinOf:(aList) lerrorl:(missing value)) as list
--> {55.0, 10.0, 1.0}
```

```
subarraysIn: ① sortedByIndexes: ②
    method
                ascending: 3 sort Types: 4 error: 5
             Sort a lists of lists based on indexes of the sublists. So if the (zero-based)
            indexes are {3, 2}, the list will be sorted based on the value of the fourth
            item of the sublists, and in cases of equality, then on the third. The
            ascending argument should be a list of booleans, matching the indexes; if it
            has fewer entries, the last entry will be used for subsequent sort order. Pass
Introduction
            an empty list to use true throughout. The type argument should be a list of
            strings consisting of the comparison selectors to use: "compare:",
            "localizedCompare:", "caseInsensitiveCompare:",
            "localizedCaseInsensitiveCompare:" and "localizedStandardCompare:". Pass
            an empty list to use "compare:" throughout.
       kind List Sorting
            ①AppleScript list (2D) ②AppleScript list ③AppleScript list
      Input
            Output NSArray
            This method return an array. You should use ASify() or similar to convert the
     Notes
            results to lists if they include real numbers.
```

```
subarraysIn: 1) sortedByIndexes: 2
                ascending: 3 sort Types: 4 sort Keys: 5
   method
                error:6
           As "subarraysIn:1) sortedByIndexes:2 ascending:3 sortTypes:4 error:5",
           but you can also pass a list of key strings to be used for the sort. Pass an
           empty list to use "self" throughout, which is what the above method uses.
Introduction
           For example, if you pass {"length"}, the sorting will be done on the basis of
           the length. The values being sorted must support the key or an error will be
           thrown.
      kind List Sorting
           ①AppleScript list (2D) ②AppleScript list(1D) ③AppleScript list (1D)
      Input
           Output NSArray
           This method return an array. You should use ASify() or similar to convert the
     Notes
           results to lists if they include real numbers.
```

```
-- Sample Code
-- Created 2014-12-30 by Takaaki Naganoya
-- 2014 Piyomaru Software
use AppleScript version "2.4"
use scripting additions
use framework "Foundation"
use framework "ASObjCExtras"

set aList to {{1, 2, "Piyomaru"}, {2, 1, "Hiyoko"}, {1, 1, "Glass"}, {4, 1, "Battery"}}}

set sortIndexes to {2, 1, 0} --Key Item id: begin from 0
set sortOrders to {false, true, true}
set sortTypes to {"compare:", "compare:", "compare:"}
set rList to (current application's SMSFord's subarraysIn:(aList) sortedByIndexes:
    (sortIndexes) ascending:(sortOrders) sortTypes:(sortTypes) sortKeys:{"length",
    "self", "self"} lerrorl:(missing value)) as list
--> {{1, 2, "Piyomaru"}, {4, 1, "Battery"}, {2, 1, "Hiyoko"}, {1, 1, "Glass"}}
```

| method       | arrayByMergingTextAtIndexes:①                                                                                                    |
|--------------|----------------------------------------------------------------------------------------------------|
|              | inArray:② inserting:③ error:④                                                                                                    |
| Introduction | Concatenate two text items into one. Provide a list of the (zero-based) indexes of the items to merge; they will be joined using the separator in the order provided, and appear at the first of the indexes. Empty strings will be ignored. |
| kind         | List Manipulation                                                                                                    |
| Input        | ①AppleScript list ②AppleScript list ③NSString or AppleScript string<br>④AppleScript missing value or reference                                                                                                    |
| Output       | NSArray                                                                                                    |
| Notes        | This method return an array. You should use ASify() or similar to convert the results to lists if they include real numbers.                                                                                                    |

```
Introduction
Returns list of indexes where item is found; inverting true returns indexes where the item is not found. Indexes are zero-based.

List Manipulation
Input
ONSString or AppleScript string @AppleScript list @AppleScript boolean
Output
NSArray
This method return an array. You should use ASify() or similar to convert the results to lists if they include real numbers.
```

```
-- Sample Code
-- Created 2014-12-06 by Takaaki Naganoya
-- 2014 Piyomaru Software
use AppleScript version "2.4"
use framework "Foundation"
use framework "ASObjCExtras"
use scripting additions

set aList to {"1", "2", "3", "4", "5", "6", "7", "8", "9", "0", "1", "2", "3", "4", "5", "6", "7", "8", "9", "0", "1", "2", "3", "4", "5", "6", "7", "8", "9", "0"}

set aRes to (current application's SMSFord's indexesOfItem:"0" inArray:aList inverting:false) as list
--> {9, 19, 29}--0 based
```

| method       | indexesOfItems: 1) inArray: 2) inverting: 3)                                                                                                    |
|--------------|----------------------------------------------------------------------------------------------------|
| Introduction | Returns list of indexes where any of the items in the list are found; inverting true returns indexes where the items are not found. Indexes are zero-based. |
| kind         | List Manipulation                                                                                                    |
| Input        | ①NSArray or AppleScript list ②NSArray or AppleScript list ③AppleScript boolean                                                                              |
| Output       | NSArray                                                                                                    |
| Notes        | This method return an array. You should use ASify() or similar to convert the results to lists if they include real numbers.                                |

```
subarraysIn:①

asDictionariesUsingLabels:② error:③

Assumes the array is a list of lists, and that each list has the same number of items as the list of labels. The result will be an array of records/dictionaries that use the supplied labels in order.

kind List Manipulation
①AppleScript list ②AppleScript list ③AppleScript missing value or reference
Output NSArray
This method return an array. You should use ASify() or similar to convert the results to lists if they include real numbers.
```

```
—Sample Code
— Created 2014-12-06 by Takaaki Naganoya
— 2014 Piyomaru Software
use AppleScript version "2.4"
use scripting additions
use framework "Foundation"
use framework "ASObjCExtras"
set aList to {"aLabel", "bLabel"}
set bList to {{1, 2}, {2, 3}, {3, 4}}
set aArray to current application's SMSFord's subarraysIn:bList asDictionariesUsingLabels:aList lerrorl:(missing value)
set bList to aArray's ASify() as list
—> {{aLabel:1, bLabel:2}, {aLabel:2, bLabel:3}, {aLabel:3, bLabel:4}}
```

```
subarraysFrom: 1 usingKeys: 2 outKeys: 3
    method
                  error:(4)
             Pass a list of records/dictionaries and a list of labels, and a list of lists will be
             returned, with the order of the values in each sublist matching the order of
Introduction the labels. If an empty list is passed for usingKeys, the keys of the first item
             will be used, sorted in case-insensitive alphabetical order, and these keys will
             be listed as strings in outKeys.
       kind List Manipulation
             ①AppleScript list of records ②AppleScript list ③AppleScript list or
      Input reference
             4AppleScript missing value or reference
     Output NSArray (2D/1D)
             This method return an array. You should use ASify() or similar to convert the
      Notes
             results to lists if they include real numbers.
```

```
-Sample Code
-- Created 2014-12-06 by Takaaki Naganoya
-- 2014 Piyomaru Software
use AppleScript version "2.4"
use scripting additions
use framework "Foundation"
use framework "ASObjCExtras"
set aList to {{age:10, aName:"ccc", weight:70}, {age:20, aName:"bbb", weight:
    80\}, \{age:3, aName:"aaaa", weight:10\}\}
set aArray to current application's SMSFord's subarraysFrom:aList usingKeys:
    {"weight", "aName"} outKeys:{"aName"} lerrorl:(missing value)
set bList to aArray's ASify() as list
--> {{70, "ccc"}, {80, "bbb"}, {10, "aaaa"}}
--another sample
set aList to {{aName:"ccc", weight:70}, {age:20, aName:"bbb", weight:80}, {age:
     3, aName: "aaaa", weight: 10}}
set {aArray, theKeys} to current application's SMSFord's subarraysFrom:aList
     usingKeys:{} outKeys:(reference) lerrorl:(missing value)
set bList to aArray's ASify() as list
set cList to the Keys's ASify() as list
--> {"aName", "weight"}
```

| method       | arrayWithIndexSet:①                                                                                                    |
|--------------|----------------------------------------------------------------------------------------------------|
| Introduction | ASObjC can't normally extract the values from an IndexSet; this method makes it possible                                     |
| kind         | List Manipulation                                                                                                    |
| Input        | ①NSMutableIndexSet, NSIndexSet                                                                                               |
| Output       | NSArray                                                                                                    |
| Notes        | This method return an array. You should use ASify() or similar to convert the results to lists if they include real numbers. |

```
--Sample Code
-- Created 2014-12-30 by Takaaki Naganoya
-- 2014 Piyomaru Software
use AppleScript version "2.4"
use scripting additions
use framework "Foundation"
use framework "ASObjCExtras"

set aindexSet to current application's NSMutableIndexSet's alloc()'s init()

repeat 100 times
set aRandom to random number from 1 to 100
aindexSet's addIndex:aRandom
end repeat

set aList to (current application's SMSFord's arrayWithIndexSet:aindexSet) as list
--> {2, 4, 5, 6, 7, 8, 9, 10, 11, 12, 13, 14, 15, 16, 17, 18, 19, 20, 21, 23, 24, 25, 28, 29, 30, 31, 32, 33, 34, 37, 38, 39, 40, 43, 52, 53, 56, 57, 59, 61, 63, 67,
```

#### --Another Sample

set anIndexSet to current application's NSMutableIndexSet's indexSet() anIndexSet's addIndexesInRange:(current application's NSMakeRange(5, 20)) set aList to (current application's SMSFord's arrayWithIndexSet:anIndexSet) as list --> {5, 6, 7, 8, 9, 10, 11, 12, 13, 14, 15, 16, 17, 18, 19, 20, 21, 22, 23, 24}

70, 74, 76, 78, 79, 80, 81, 83, 84, 85, 87, 88, 89, 90, 91, 92, 94, 96

```
Introduction
Increment each of the values in a list of integers by anInteger. Provide a negative value to decrement the values

kind List Manipulation
Input ①AppleScript list ②AppleScript number

Output NSArray
This method return an array. You should use ASify() or similar to convert the results to lists if they include real numbers.
```

```
-Sample Code
-- Created 2014-11-30 by Takaaki Naganoya
-- 2014 Piyomaru Software
use AppleScript version "2.4"
use scripting additions
use framework "Foundation"
use framework "ASObjCExtras"
set aList to {0, 1, 2, 3, 4, 5, 6, 7, 8, 9}
set aArray to current application's SMSFord's arrayByAddingInteger:1
    inArray:aList
set bList to aArray's ASify() as list
--> {1, 2, 3, 4, 5, 6, 7, 8, 9, 10}
set bArray to current application's SMSFord's arrayByAddingInteger:-1
    inArray:aList
set cList to bArray's ASify() as list
--> \{-1, 0, 1, 2, 3, 4, 5, 6, 7, 8\}
```

#### ASObjCExtras.framework

### Trigonometry methods

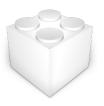

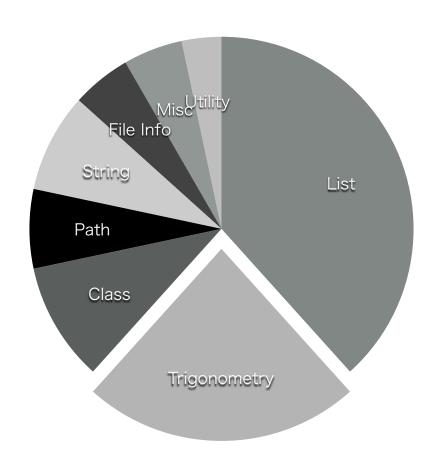

| method       | tanValueOf:①                                                                                                    |
|--------------|----------------------------------------------------------------------------------------------------|
| Introduction | Pass a single number or a list of numbers. Results must be coerced using "as real" or "as list". Angles are in radians, and errors are returned as missing value. |
| kind         | Trigonometry                                                                                                    |
| Input        | ①AppleScript number (real) or AppleScript list                                                                                                    |
| Output       | NSNumber or NSArray                                                                                                    |
| Notes        |                                                                                                    |

```
-Sample Code
-- Created 2014-11-26 by Takaaki Naganoya
-- 2014 Piyomaru Software
use AppleScript version "2.4"
use framework "Foundation"
use framework "ASObjCExtras"
use scripting additions
set aList to {1, 2, 3, 4, 5, 6, 7, 8, 9, 10}
--Real Value
set aVal to current application's SMSFord's tanValueOf:30
set bVal to aVal's ASify() as real
--> -6.405331196646
--List of Real Value
set aArray to (current application's SMSFord's tanValueOf:aList)
set bList to aArray's ASify() as list
--> {1.557407724655, -2.185039863262, -0.142546543074, 1.15782128235,
   -3.380515006247, -0.291006191385, 0.871447982724, -6.79971145522,
```

-0.452315659442, 0.648360827459}

| method       | sinValueOf:①                                                                                                    |
|--------------|----------------------------------------------------------------------------------------------------|
| Introduction | Pass a single number or a list of numbers. Results must be coerced using "as real" or "as list". Angles are in radians, and errors are returned as missing value. |
| kind         | Trigonometry                                                                                                    |
| Input        | ①AppleScript number (real) or AppleScript list                                                                                                    |
| Output       | NSNumber or NSArray                                                                                                    |
| Notes        |                                                                                                    |

-- Created 2014-11-30 by Takaaki Naganoya

-- 2014 Piyomaru Software

use AppleScript version "2.4"

use framework "Foundation"

use framework "ASObjCExtras"

use scripting additions

set aList to {1, 2, 3, 4, 5, 6, 7, 8, 9, 10}

#### --Real Value

set aVal to current application's SMSFord's sinValueOf:30 set bVal to aVal's ASify() as real --> -0.988031624093

#### --List of Real Value

set aArray to (current application's SMSFord's sinValueOf:aList)
set bList to aArray's ASify() as list

| method       | cosValueOf:①                                                                                                    |
|--------------|----------------------------------------------------------------------------------------------------|
| Introduction | Pass a single number or a list of numbers. Results must be coerced using "as real" or "as list". Angles are in radians, and errors are returned as missing value. |
| kind         | Trigonometry                                                                                                    |
| Input        | ①AppleScript number (real) or AppleScript list                                                                                                    |
| Output       | NSNumber or NSArray                                                                                                    |
| Notes        |                                                                                                    |

```
-- Created 2014-11-30 by Takaaki Naganoya
-- 2014 Piyomaru Software
use AppleScript version "2.4"
use framework "Foundation"
use framework "ASObjCExtras"
use scripting additions
--Real Value
set aVal to current application's SMSFord's cosValueOf:-0.5
set bVal to aVal's ASify() as real
--> 0.87758256189
--List of Real Value
set aList to {0.1, 0.2, 0.3, 0.4, 0.5, 0.6, 0.7, 0.8, 0.9}
set aArray to (current application's SMSFord's cosValueOf:aList)
set bList to aArray's ASify() as list
-->{0.995004165278, 0.980066577841, 0.955336489126,
   0.921060994003, 0.87758256189, 0.82533561491, 0.764842187284,\\
   0.696706709347, 0.621609968271}
```

| method       | atanValueOf:①                                                                                                    |
|--------------|----------------------------------------------------------------------------------------------------|
| Introduction | Pass a single number or a list of numbers. Results must be coerced using "as real" or "as list". Angles are in radians, and errors are returned as missing value. |
| kind         | Trigonometry                                                                                                    |
| Input        | ①AppleScript number (real) or AppleScript list                                                                                                    |
| Output       | NSNumber or NSArray                                                                                                    |
| Notes        |                                                                                                    |

- -- Created 2014-11-30 by Takaaki Naganoya
- -- 2014 Piyomaru Software

use AppleScript version "2.4"

use framework "Foundation"

use framework "ASObjCExtras"

use scripting additions

#### --Real Value

set aVal to current application's SMSFord's atanValueOf:-0.5 set bVal to aVal's ASify() as real --> -0.463647609001

#### --List of Real Value

set aList to {0.1, 0.2, 0.3, 0.4, 0.5, 0.6, 0.7, 0.8, 0.9} set aArray to (current application's SMSFord's atanValueOf:aList) set bList to aArray's ASify() as list

--> {0.099668652491, 0.19739555985, 0.291456794478, 0.380506377112, 0.463647609001, 0.540419500271, 0.610725964389, 0.674740942224, 0.732815101787}

| method       | asinValueOf:①                                                                                                    |
|--------------|----------------------------------------------------------------------------------------------------|
| Introduction | Pass a single number or a list of numbers. Results must be coerced using "as real" or "as list". Angles are in radians, and errors are returned as missing value. |
| kind         | Trigonometry                                                                                                    |
| Input        | ①AppleScript number (real) or AppleScript list                                                                                                    |
| Output       | NSNumber or NSArray                                                                                                    |
| Notes        |                                                                                                    |

-- Created 2014-11-30 by Takaaki Naganoya

-- 2014 Piyomaru Software

use AppleScript version "2.4"

use framework "Foundation"

use framework "ASObjCExtras"

use scripting additions

#### --Real Value

set aVal to current application's SMSFord's asinValueOf:-0.5 set bVal to aVal's ASify() as real --> -0.523598775598

#### --List of Real Value

set aList to {0.1, 0.2, 0.3, 0.4, 0.5, 0.6, 0.7, 0.8, 0.9} set aArray to (current application's SMSFord's asinValueOf:aList) set bList to aArray's ASify() as list

--> {0.100167421162, 0.20135792079, 0.304692654015, 0.411516846067, 0.523598775598, 0.643501108793, 0.775397496611, 0.927295218002, 1.119769514999}

| method       | acosValueOf:①                                                                                                    |
|--------------|----------------------------------------------------------------------------------------------------|
| Introduction | Pass a single number or a list of numbers. Results must be coerced using "as real" or "as list". Angles are in radians, and errors are returned as missing value. |
| kind         | Trigonometry                                                                                                    |
| Input        | ①AppleScript number (real) or AppleScript list                                                                                                    |
| Output       | NSNumber or NSArray                                                                                                    |
| Notes        |                                                                                                    |

-- Created 2014-11-30 by Takaaki Naganoya

-- 2014 Piyomaru Software

use AppleScript version "2.4"

use framework "Foundation"

use framework "ASObjCExtras"

use scripting additions

#### --Real Value

set aVal to current application's SMSFord's acosValueOf:-0.5 set bVal to aVal's ASify() as real --> 2.094395102393

#### --List of Real Value

set aList to {0.1, 0.2, 0.3, 0.4, 0.5, 0.6, 0.7, 0.8, 0.9} set aArray to (current application's SMSFord's acosValueOf:aList) set bList to aArray's ASify() as list

--> {1.470628905633, 1.369438406005, 1.26610367278, 1.159279480727, 1.047197551197, 0.927295218002, 0.795398830184, 0.643501108793, 0.451026811796}

| method       | tanhValueOf:①                                                                                                    |
|--------------|----------------------------------------------------------------------------------------------------|
| Introduction | Pass a single number or a list of numbers. Results must be coerced using "as real" or "as list". Angles are in radians, and errors are returned as missing value. |
| kind         | Trigonometry                                                                                                    |
| Input        | ①AppleScript number (real) or AppleScript list                                                                                                    |
| Output       | NSNumber or NSArray                                                                                                    |
| Notes        |                                                                                                    |

- -- Created 2014-11-30 by Takaaki Naganoya
- -- 2014 Piyomaru Software

use AppleScript version "2.4"

use framework "Foundation"

use framework "ASObjCExtras"

use scripting additions

#### --Real Value

set aVal to current application's SMSFord's tanhValueOf:-0.5 set bVal to aVal's ASify() as real --> -0.46211715726

#### --List of Real Value

set aList to {0.1, 0.2, 0.3, 0.4, 0.5, 0.6, 0.7, 0.8, 0.9} set aArray to (current application's SMSFord's tanhValueOf:aList) set bList to aArray's ASify() as list

| method       | sinhValueOf:①                                                                                                    |
|--------------|----------------------------------------------------------------------------------------------------|
| Introduction | Pass a single number or a list of numbers. Results must be coerced using "as real" or "as list". Angles are in radians, and errors are returned as missing value. |
| kind         | Trigonometry                                                                                                    |
| Input        | ①AppleScript number (real) or AppleScript list                                                                                                    |
| Output       | NSNumber or NSArray                                                                                                    |
| Notes        |                                                                                                    |

-- Created 2014-11-30 by Takaaki Naganoya

-- 2014 Piyomaru Software

use AppleScript version "2.4"

use framework "Foundation"

use framework "ASObjCExtras"

use scripting additions

#### --Real Value

set aVal to current application's SMSFord's sinhValueOf:-0.5 set bVal to aVal's ASify() as real --> -0.521095305494

#### --List of Real Value

set aList to {0.1, 0.2, 0.3, 0.4, 0.5, 0.6, 0.7, 0.8, 0.9} set aArray to (current application's SMSFord's sinhValueOf:aList) set bList to aArray's ASify() as list

--> {0.10016675002, 0.201336002541, 0.304520293447, 0.410752325803, 0.521095305494, 0.636653582148, 0.75858370184, 0.888105982188, 1.026516725708}

| method       | coshValueOf:①                                                                                                    |
|--------------|----------------------------------------------------------------------------------------------------|
| Introduction | Pass a single number or a list of numbers. Results must be coerced using "as real" or "as list". Angles are in radians, and errors are returned as missing value. |
| kind         | Trigonometry                                                                                                    |
| Input        | ①AppleScript number (real) or AppleScript list                                                                                                    |
| Output       | NSNumber or NSArray                                                                                                    |
| Notes        |                                                                                                    |

```
--Sample Code
-- Created 2014-11-30 by Takaaki Naganoya
-- 2014 Piyomaru Software
use AppleScript version "2.4"
use framework "Foundation"
use framework "ASObjCExtras"
use scripting additions
--Real Value
set aVal to current application's SMSFord's coshValueOf:-0.5
set bVal to aVal's ASify() as real
--> 1.127625965206
--List of Real Value
set aList to {0.1, 0.2, 0.3, 0.4, 0.5, 0.6, 0.7, 0.8, 0.9}
set aArray to (current application's SMSFord's coshValueOf:aList)
set bList to aArray's ASify() as list
-->{1.005004168056, 1.020066755619, 1.045338514129,
    1.081072371838, 1.127625965206, 1.185465218242,
```

1.255169005631, 1.337434946305, 1.433086385449}

| method       | atanhValueOf:①                                                                                                    |
|--------------|----------------------------------------------------------------------------------------------------|
| Introduction | Pass a single number or a list of numbers. Results must be coerced using "as real" or "as list". Angles are in radians, and errors are returned as missing value. |
| kind         | Trigonometry                                                                                                    |
| Input        | ①AppleScript number (real) or AppleScript list                                                                                                    |
| Output       | NSNumber or NSArray                                                                                                    |
| Notes        |                                                                                                    |

# --Sample Code

- -- Created 2014-11-30 by Takaaki Naganoya
- -- 2014 Piyomaru Software

use AppleScript version "2.4"

use framework "Foundation"

use framework "ASObjCExtras"

use scripting additions

# --Real Value

set aVal to current application's SMSFord's atanhValueOf:-0.5 set bVal to aVal's ASify() as real --> -0.549306144334

# --List of Real Value

set aList to {0.1, 0.2, 0.3, 0.4, 0.5, 0.6, 0.7, 0.8, 0.9} set aArray to (current application's SMSFord's atanhValueOf:aList) set bList to aArray's ASify() as list

-->{0.100335347731, 0.202732554054, 0.309519604203, 0.423648930194, 0.549306144334, 0.69314718056, 0.867300527694, 1.098612288668, 1.472219489583}

| method       | asinhValueOf:①                                                                                                    |
|--------------|----------------------------------------------------------------------------------------------------|
| Introduction | Pass a single number or a list of numbers. Results must be coerced using "as real" or "as list". Angles are in radians, and errors are returned as missing value. |
| kind         | Trigonometry                                                                                                    |
| Input        | ①AppleScript number (real) or AppleScript list                                                                                                    |
| Output       | NSNumber or NSArray                                                                                                    |
| Notes        |                                                                                                    |

```
--Sample Code
-- Created 2014-11-30 by Takaaki Naganoya
-- 2014 Piyomaru Software
use AppleScript version "2.4"
use framework "Foundation"
use framework "ASObjCExtras"
use scripting additions
--Real Value
set aVal to current application's SMSFord's asinhValueOf:-0.5
set bVal to aVal's ASify() as real
--> -0.48121182506
--List of Real Value
set aList to {0.1, 0.2, 0.3, 0.4, 0.5, 0.6, 0.7, 0.8, 0.9}
set aArray to (current application's SMSFord's asinhValueOf:aList)
set bList to aArray's ASify() as list
-->{0.099834078899, 0.198690110349, 0.295673047563,
   0.390035319771, 0.48121182506, 0.568824898732, 0.652666566082,
```

0.732668256045, 0.808866935653}

| method       | acoshValueOf:①                                                                                                    |
|--------------|----------------------------------------------------------------------------------------------------|
| Introduction | Pass a single number or a list of numbers. Results must be coerced using "as real" or "as list". Angles are in radians, and errors are returned as missing value. |
| kind         | Trigonometry                                                                                                    |
| Input        | ①AppleScript number (real) or AppleScript list                                                                                                    |
| Output       | NSNumber or NSArray                                                                                                    |
| Notes        |                                                                                                    |

```
--Sample Code
```

- -- Created 2014-11-30 by Takaaki Naganoya
- -- 2014 Piyomaru Software

use AppleScript version "2.4"

use framework "Foundation"

use framework "ASObjCExtras"

use scripting additions

### --Real Value

set aVal to current application's SMSFord's acoshValueOf:20 set bVal to aVal's ASify() as real --> 3.688253867361

### --List of Real Value

set aList to {10, 20, 30, 40, 50, 60, 70, 80, 90} set aArray to (current application's SMSFord's acoshValueOf:aList) set bList to aArray's ASify() as list

--> {2.993222846126, 3.688253867361, 4.094066668632, 4.38187034804, 4.605070170985, 4.787422291103, 4.941591398296, 5.075134750445, 5.192925985264}

| method       | logValueOf:①                                                                                                    |
|--------------|----------------------------------------------------------------------------------------------------|
| Introduction | Pass a single number or a list of numbers. Results must be coerced using "as real" or "as list". Angles are in radians, and errors are returned as missing value. |
| kind         | Trigonometry                                                                                                    |
| Input        | ①AppleScript number (real) or AppleScript list                                                                                                    |
| Output       | NSNumber or NSArray                                                                                                    |
| Notes        |                                                                                                    |

# --Sample Code

-- Created 2014-11-30 by Takaaki Naganoya

-- 2014 Piyomaru Software

use AppleScript version "2.4"

use framework "Foundation"

use framework "ASObjCExtras"

use scripting additions

# --Real Value

set aVal to current application's SMSFord's logValueOf:10 set bVal to aVal's ASify() as real --> 2.302585092994

# --List of Real Value

set aList to {10, 20, 30, 40, 50, 60, 70, 80, 90} set aArray to (current application's SMSFord's logValueOf:aList) set bList to aArray's ASify() as list

--> {2.302585092994, 2.995732273554, 3.401197381662, 3.688879454114, 3.912023005428, 4.094344562222, 4.248495242049, 4.382026634674, 4.49980967033}

```
Introduction
Introduction
Introduction
Introduction
Introduction
Introduction
Introduction
Introduction
Introduction
Introduction
Introduction
Introduction
Introduction
Introduction
Introduction
Introduction
Introduction
Introduction
Introduction
Introduction
Introduction
Introduction
Introduction
Introduction
Introduction
Introduction
Introduction
Introduction
Introduction
Introduction
Introduction
Introduction
Introduction
Introduction
Introduction
Introduction
Introduction
Introduction
Introduction
Introduction
Introduction
Introduction
Introduction
Introduction
Introduction
Introduction
Introduction
Introduction
Introduction
Introduction
Introduction
Introduction
Introduction
Introduction
Introduction
Introduction
Introduction
Introduction
Introduction
Introduction
Introduction
Introduction
Introduction
Introduction
Introduction
Introduction
Introduction
Introduction
Introduction
Introduction
Introduction
Introduction
Introduction
Introduction
Introduction
Introduction
Introduction
Introduction
Introduction
Introduction
Introduction
Introduction
Introduction
Introduction
Introduction
Introduction
Introduction
Introduction
Introduction
Introduction
Introduction
Introduction
Introduction
Introduction
Introduction
Introduction
Introduction
Introduction
Introduction
Introduction
Introduction
Introduction
Introduction
Introduction
Introduction
Introduction
Introduction
Introduction
Introduction
Introduction
Introduction
Introduction
Introduction
Introduction
Introduction
Introduction
Introduction
Introduction
Introduction
Introduction
Introduction
Introduction
Introduction
Introduction
Introduction
Introduction
Introduction
Introduction
Introduction
Introduction
Introduction
Introduction
Introduction
Introduction
Introduction
Introduction
Introduction
Introduction
Introduction
Introduction
Introduction
Introduction
Introduction
Introduction
Introduction
Introduction
Introduction
Introduction
Introduction
Introduction
Introduction
Introduction
Introduction
Introduction
Introduction
Introduction
Introduction
Intro
```

# --Sample Code

-- Created 2014-11-30 by Takaaki Naganoya

-- 2014 Piyomaru Software

use AppleScript version "2.4"

use framework "Foundation"

use framework "ASObjCExtras"

use scripting additions

### --Real Value

set aVal to current application's SMSFord's log10ValueOf:10 set bVal to aVal's ASify() as real --> 1.0

### --List of Real Value

set aList to {10, 20, 30, 40, 50, 60, 70, 80, 90} set aArray to (current application's SMSFord's log10ValueOf:aList) set bList to aArray's ASify() as list -->{1.0, 1.301029995664, 1.47712125472, 1.602059991328, 1.698970004336, 1.778151250384, 1.845098040014,

1.903089986992, 1.954242509439}

# ASObjCExtras.framework Misc. methods

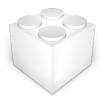

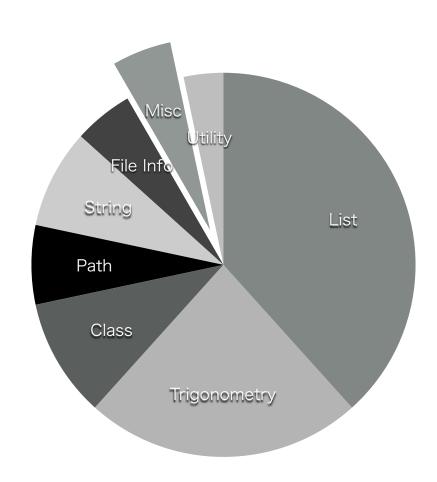

| method       | metadataFromImage:① error:②                                                                                                 |
|--------------|----------------------------------------------------------------------------------------------------|
| Introduction | Pass an alias, file, HFS path, POSIX path or NSURL for an image file, and receive back a dictionary/record of the metadata. |
| kind         | Misc.                                                                                                    |
| Input        | ①AppleScript alias ②AppleScript missing value or reference                                                                  |
| Output       | NSDictionary                                                                                                    |
| Notes        |                                                                                                    |

```
-- Sample Code
-- Created 2014-11-15 by Takaaki Naganoya
-- 2014 Piyomaru Software
use AppleScript version "2.4"
use scripting additions
use framework "Foundation"
use framework "ASObjCExtras"
set anAlias to choose file
set b to (current application's SMSFord's metadataFromImage:anAlias lerrorl:(missing value))
set c to b's ASify() as record
--Jpeg
--> {|{jfif}|:{XDensity:1, YDensity:1, JFIFVersion:{1, 0, 1}, DensityUnit:0}, ColorModel:"RGB", PixelHeight:1920,
     PixelWidth:1080, Depth:8}
-- Jpeg (From digital Camera 1)
--> {\ftiff}\:{ResolutionUnit:2, DateTime:"2004:10:22 22:53:49", XResolution:72.0, ImageDescription:"
     ", Orientation:1, YResolution:72.0, Model:"CYBERSHOT U", Imakel:"SONY"}, ProfileName:"sRGB
     IEC61966-2.1", DPIWidth:72.0, | {exif}|: {DateTimeOriginal: "2004:10:22 22:53:49",
```

ComponentsConfiguration: {1, 2, 3, 0}, MaxApertureValue: 2.9375, ExposureBiasValue: 0.0, FNumber: 2.8, CompressedBitsPerPixel: 2.0, FocalLength: 5.0, SceneType: 1, FileSource: 3, SceneCaptureType: 0, ColorSpace: 1, PixelYDimension:960, WhiteBalance:0, LightSource:0, FlashPixVersion:{1, 0}, DateTimeDigitized:"2004:10:22 22:53:49", ISOSpeedRatings:{160}, ExposureMode:0, PixeIXDimension: 1280, ExifVersion: {2, 2}, CustomRendered: 0, ExposureProgram: 2, Flash: 15, ExposureTime: 0.025, MeteringMode:2}, Depth:8, ColorModel:"RGB", PixelHeight:960, PixelWidth:1280, Orientation:1, DPIHeight: 72.0}

### -- Jpeg (From Digital Camera 2)

--> {|{tiff}|:{YResolution:72.0, ResolutionUnit:2, Software:"CX3 Firmware ", DateTime:"2010:08:05 16:12:20", XResolution:72.0, ImageDescription:"Exif\_JPEG\_PICTURE ", Orientation: "}, ProfileName:"sRGB IEC61966-2.1", ", Model:"CX3 ", Imakel:"RICOH DPIWidth:72.0, I{exif}I:{DateTimeOriginal:"2010:08:05 16:12:20", ComponentsConfiguration:{1, 2, 3, 0}, MaxApertureValue:3.5, BrightnessValue:8.1, ExposureBiasValue:1.0, FNumber:5.1, CompressedBitsPerPixel: 2.0, FocalLength: 23.6, SceneCaptureType: 0, ApertureValue: 4.7, Sharpness: 0, ColorSpace: 1, PixelYDimension: 480, WhiteBalance:0, UserComment:" ", LightSource:0, FlashPixVersion:{1, 0}, DateTimeDigitized:"2010:08:05 16:12:20", ISOSpeedRatings:{400}, ExposureMode:0, ExifVersion:{2, 2, 1}, PixelXDimension:640, ExposureProgram:2, Flash:16, ExposureTime: 0.001754385965, MeteringMode:5}, Depth:8, ColorModel:"RGB", PixelHeight:480, PixelWidth:640, Orientation: 1, DPIHeight: 72.0}

### --bmp

--> {DPIHeight:99.974395751953, DPIWidth:99.974395751953, IsIndexed:true, ColorModel:"RGB", PixelHeight: 83 / 88 240, Depth:8, PixelWidth:221}

### --tiff

--> {ProfileName: "sRGB IEC61966-2.1", I{tiff}I:{Compression:5, Orientation:1, PhotometricInterpretation:2}, Depth: 8, ColorModel: "RGB", PixelHeight:900, HasAlpha:true, Orientation:1, PixelWidth:1440}

### --giff

--> {Depth:8, ColorModel:"RGB", PixelHeight:250, | {gif}|: {DelayTime:0.10000000149, UnclampedDelayTime:0.0}, ProfileName: "sRGB | EC61966-2.1", PixelWidth:300}

### --animation giff

-->{ProfileName:"sRGB IEC61966-2.1", |{gif}|:{DelayTime:5.0, UnclampedDelayTime:5.0}, ColorModel:"RGB", PixelHeight:110, Depth:8, HasAlpha:true, PixelWidth:700}

### --PSD

--> {|\tiff\}|:\DateTime:\"2014:11:06 18:16:14\", Orientation:1, ResolutionUnit:2, Software:\"Adobe Photoshop CC 2014 (Macintosh)\", XResolution:72.0, YResolution:72.0\}, \|\text{\text{\text{exif}\}|:\PixelXDimension:700}, \|\text{\text{Dimension:700}}, \|\text{\text{\text{Dimension:700}}, \|\text{\text{\text{BasAlpha:true}}, PixelHeight: 110, Depth:8, \|\text{\text{\text{\text{\text{Bbim}\}}|:\{\text{\text{Iversion}\}:1, LayerNames:\{\text{\text

#### --icns

--> {ProfileName:"generic RGB Profile", DPIHeight:72.0, DPIWidth:72.0, ColorModel:"RGB", PixelHeight:512, kCGImagePropertylCNSIndexSelector:"ic09", Depth:8, HasAlpha:true, PixelWidth:512}

### -- DNG (Raw File)

| method       | infoForFile:①                                                                                                    |
|--------------|----------------------------------------------------------------------------------------------------|
| Introduction | Takes an alias, file, HFS path, POSIX path or NSURL and returns a dictionary/record. The labels can be found by looking up NSURL; the prefix "NSURL" and suffix "Key" are removed, and the initial character made lowercase. |
| kind         | Misc.                                                                                                    |
| Input        | ①AppleScript alias                                                                                                    |
| Output       | NSDictionary                                                                                                    |
| Notes        |                                                                                                    |

- -- Sample Code
- -- Created 2014-11-15 by Takaaki Naganoya
- -- 2014 Piyomaru Software

use AppleScript version "2.4"
use scripting additions
use framework "Foundation"
use framework "ASObjCExtras"

set anAlias to choose file set b to (current application's SMSFord's infoForFile:anAlias) set c to b's ASify() as record

--> {isAliasFile:false, fileResourceType:"NSURLFileResourceTypeRegular", isExcludedFromBackup:false, contentModificationDate:date "Friday, January 9, 2015 at 8:24:50 PM", isReadable:true, isSystemImmutable:false, isSymbolicLink:false, isExecutable:false, parentDirectoryURL:«class ocid» id «data optr0000000070109B40EA7F0000», hasHiddenExtension:true, labelNumber:0, isWritable:true, lpathl:"/Users/maro/Desktop/Screen Shot 2015-01-09 at 8.24.50 PM.png", isPackage:false, lnamel:"Screen Shot 2015-01-09 at 8.24.50 PM.png", isDirectory:false, localizedName:"Screen Shot 2015-01-09 at 8.24.50 PM", localizedTypeDescription:"Portable Network Graphics image", linkCount:1, attributeModificationDate:date "Friday, January 9, 2015 at 8:24:50 PM", creationDate:date "Friday, January 9, 2015 at 8:24:50 PM", isHidden:false, isRegularFile:true, contentAccessDate:date "Friday, January 9, 2015 at 8:24:56 PM", isUserImmutable:false}

| method       | sizeInfoForFile:①                                                                                                    |
|--------------|----------------------------------------------------------------------------------------------------|
| Introduction | Takes an alias, file, HFS path, POSIX path or NSURL and returns a dictionary/record.                                                       |
| kind         | Misc.                                                                                                    |
| Input        | ①AppleScript alias                                                                                                    |
| Output       | NSDitionary                                                                                                    |
|              | For files, the values are returned like this: {totalFileSize:94927, totalFileAllocatedSize:98304, fileAllocatedSize:98304, fileSize:94927} |
| Notes        | The "total" values include metadata; "Allocated" means disk space used. Finder reports totalFileSize.                                      |
|              | For directories and packages, only the total values are returned: {totalFileSize:271230605, totalFileAllocatedSize:286121984}.             |

- -- Sample Code
- -- Created 2014-11-15 by Takaaki Naganoya
- -- 2014 Piyomaru Software

use AppleScript version "2.4"
use scripting additions
use framework "Foundation"
use framework "ASObjCExtras"

set anAlias to choose file

Erratta & Document modification History

January 14, 2015 First Release

# Piyomaru Software

A Professional AppleScript Developper in Tokyo, Japan

We develop applications/scripts with visual specification documents!

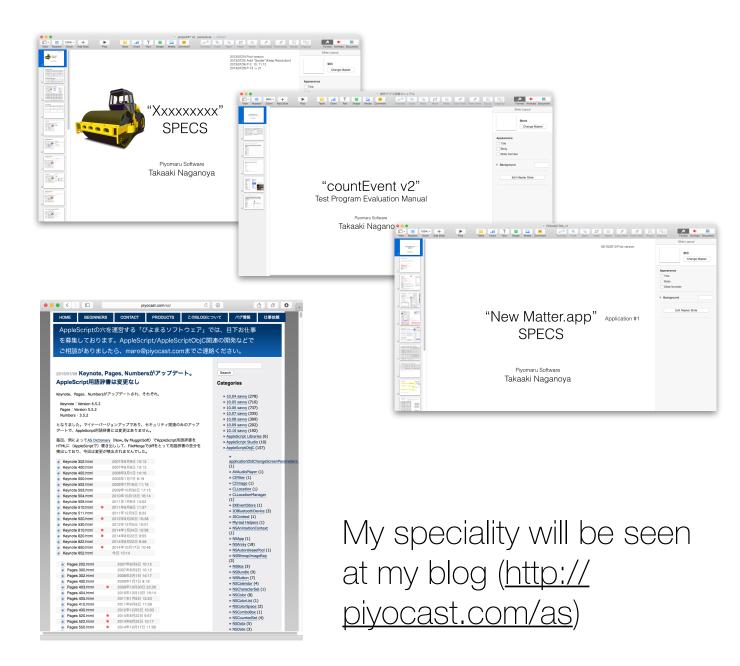

mailto: maro@piyocast.com

twitter: @Piyomaru

iMessage: piyomarusoft@mac.com